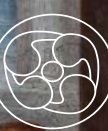

*Arianna Sagui Relatore: Paolo Roma Correlatore: Matteo Marton*

> INTERVENTO DI RESTAURO *LA DISPUTA DI GESU' TRA I DOTTORI DEL TEMPIO*

*Un artificio pittorico di Gaspare Della Vecchia*

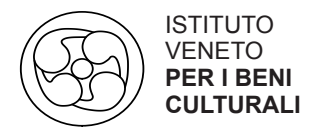

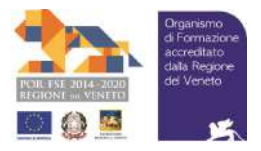

# CORSO TECNICO DEL RESTAURO LA DISPUTA DI GESU' TRA I DOTTORI DEL TEMPIO Un artificio pittorico di Gaspare Della Vecchia

Arianna Sagui

# PROGETTO FINANZIATO DA REGIONE VENETO, FONDO SOCIALE EUROPEO E MINISTERO DEL LAVORO E DELLE POLITICHE SOCIALI DGR 293 del 10/03/2020 Codice progetto 463-0003-293-2020

TRIENNIO FORMATIVO 2019-2021

Relatore: Paolo Roma Correlatore: Matteo Marton

#### *Ringraziamenti*

*Innanzitutto volevo ringraziare i miei compagni di corso, diventati amici e una parte fondamentale di questi tre anni di corso e soprattutto di vita a Venezia.*

*Un grazie speciale va ai miei amici di sempre, coloro che mi sono stati vicini con anima e corpo senza mai smettere di credere in me e nelle mie capacità.*

*Grazie ai miei genitori, che nonostante la distanza che ci separa, mi sono sempre vicini.*

*Grazie ai professori, per la pazienza e per il tempo che ci hanno dedicato ogni giorno riuscendo a trasmetterci la passione che accomuna tutti noi.*

### **Indice**

Introduzione

# **PARTE I: DIPINTO SU TELA**

- 1.Introduzione storico artistica 1.1 La famiglia Della Vecchia 1.2 Confronti iconografici
- 2. Studio dell'opera
- 3. Intervento di restauro del dipinto
	- 3.1 Fermatura del colore
	- 3.2 Pulitura del retro
	- 3.3 Risarcimento della lacuna
	- 3.4 Stuccatura
	- 3.5 Prove di pulitura svolte sul fronte dell'opera

3.6 Pulitura della policromia 3.7 Foderatura 3.8 Intelaiatura 3.9 Imitazione della superficie 3.10 Ritocco pittorico

# **PARTE II: CORNICE LIGNEA INTARSIATA**

- 4. Studio dell'opera
- 5. Intervento di restauro della cornice

Bibliografia e Sitografia

### **INTRODUZIONE**

Gli oggetti di studio di questa tesi sono il dipinto su tela, *"Gesù tra i dottori"*, realizzato ad olio e attribuito al pittore veneziano Gaspare Della Vecchia, e la cornice lignea intarsiata nella quale il dipinto è contenuto. Dipinto e rispettiva cornice provengono dal deposito del Museo Correr (GR 77, inv.608), parte dei Musei Civici di Venezia.

Questa tesi ha lo scopo di raccontare e presentare l'intervento di restauro, svolto in questi anni di corso, presso l'Istituto Veneto dei Beni Culturali.

L'elaborato è suddiviso in due parti, la prima dedicata al dipinto, con una introduzione storico-artistica, inerente il soggetto e l'autore, per passare di seguito all'intervento di restauro e ai differenti passaggi eseguiti per ripristinare la totale leggibilità dell'opera.

La seconda parte è invece dedicata all'intervento di restauro eseguito sulla cornice lignea intarsiata, che ha ridonato uniformità alla struttura.

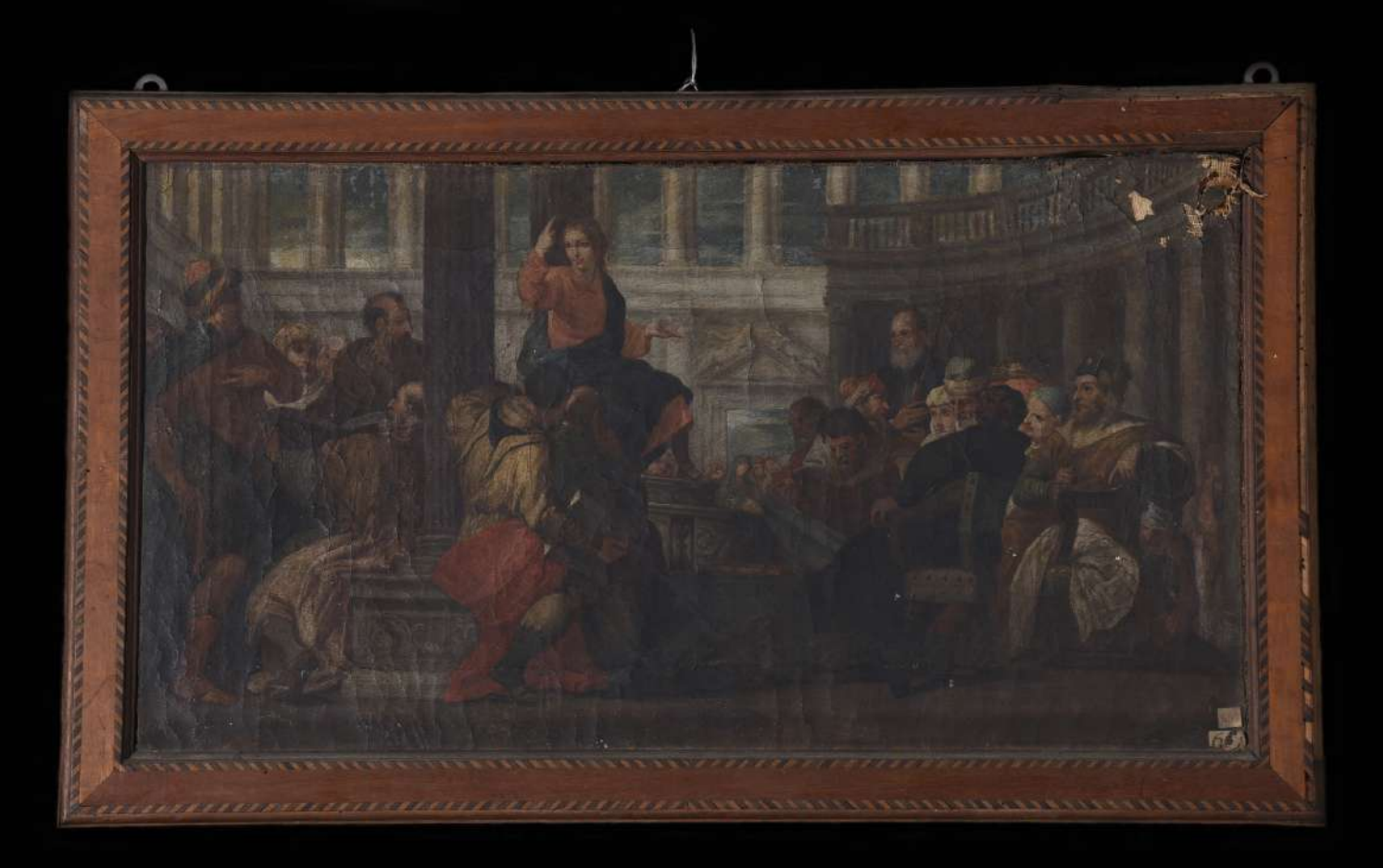

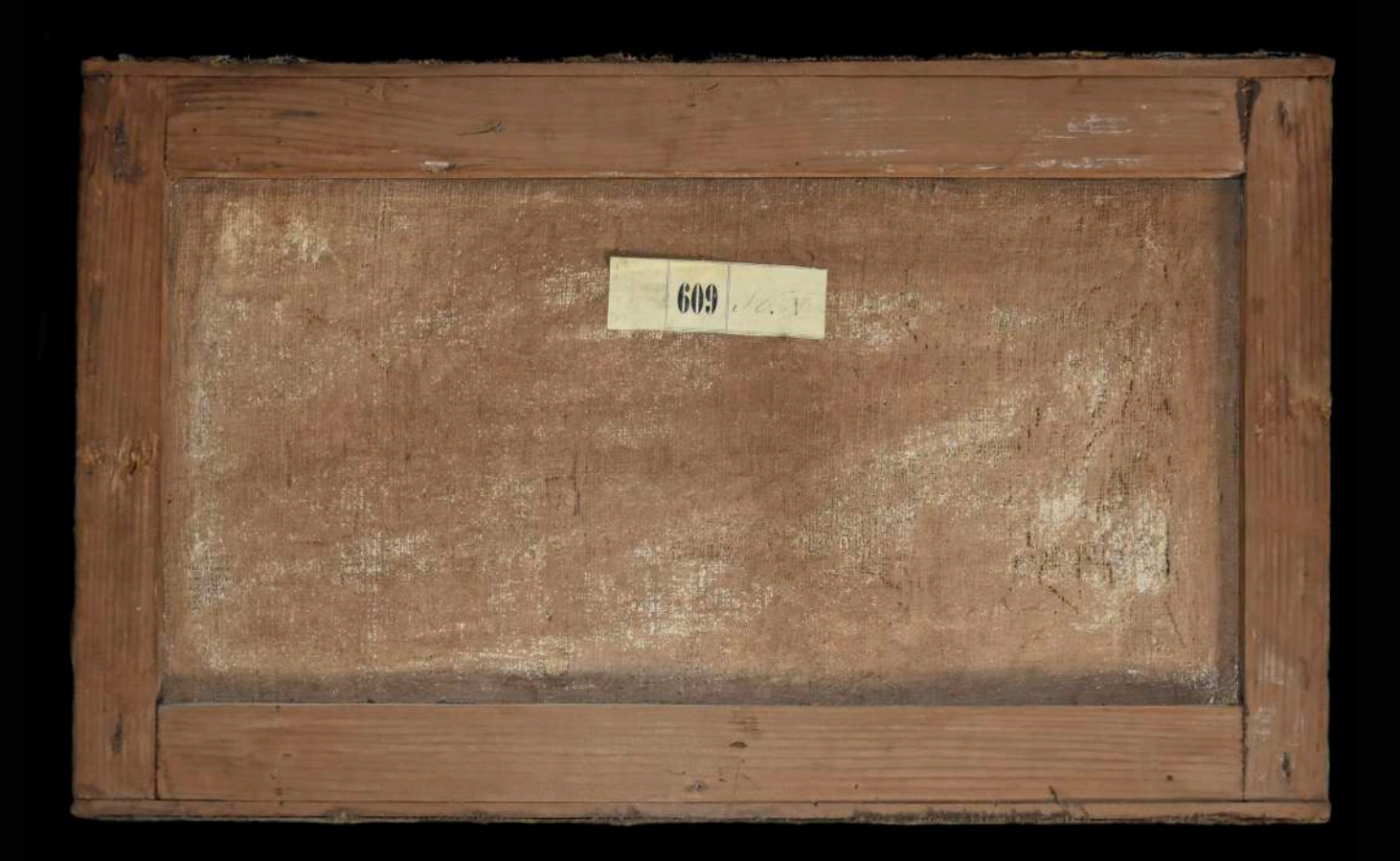

# **PARTE I DIPINTO SU TELA**

### **1. INTRODUZIONE STORICO ARTISTICA**

Il dipinto *Gesù tra i dottori*, realizzato ad olio su supporto tessile, è attribuito all'artista veneziano Gaspare Della Vecchia.

Dopo essere stato sottoposto a un'analisi stilistica, è stato datato come un'opera risalente al XVIII secolo, così come viene riportato nella documentazione presente nell'archivio del Museo Correr, parte dei Musei Civici di Venezia.

#### **1.1 LA FAMIGLIA DELLA VECCHIA**

A partire dal XIX secolo la famiglia *Della Vecchia* era conosciuta con il cognome *Muttoni* a causa di un'errata interpretazione che lo storico dell'arte Luigi Lanzi fece dello scritto *Le pitture, sculture ed architetture della città di Rovigo*, di Francesco Bartoli, testo del 1793. Nel testo di Bartoli è infatti descritto un quadro dell'artista Pietro Della Vecchia (1603 - 1678), padre di Gaspare, in Casa Muttoni a Rovigo. Fu Bernard Aikema, nel 1984, a dimostrare che il vero cognome del pittore e della sua famiglia è *Della Vecchia.*

A partire dal XIX secolo la famiglia *Della Vecchia* era conosciuta con il cognome *Muttoni* a causa di un'errata interpretazione che lo storico dell'arte Luigi Lanzi fece dello scritto *Le pitture, sculture ed architetture della città di Rovigo*, di Francesco Bartoli, testo del 1793. Nel testo di Bartoli è infatti descritto un quadro dell'artista Pietro Della Vecchia (1603 - 1678), padre di Gaspare, in Casa Muttoni a Rovigo. Fu Bernard Aikema, nel 1984, a dimostrare che il vero cognome del pittore e della sua famiglia è *Della Vecchia*.

Per tutto il XIX e XX secolo la peculiarità del cognome originale *Della Vecchia* ha spinto molti ad interpretarlo come un soprannome derivato dall'attività del pittore, in merito alla sua predisposizione alla replica e copia di dipinti di artisti delle generazioni precedenti come, per esempio, Giorgione. Pietro Della Vecchia era infatti conosciuto per l'abilità con cui riproduceva lo stile dei maestri veneti del XVI secolo, il suo contemporaneo Marco Boschini lo elogia infatti come "simia di Zorzon"<sup>1</sup> ovvero "imitatore di Giorgione". Conosciuto anche per l'attività di ritrattista di fantasia con la quale riproponeva modelli cinquecenteschi e per la sua pittura di genere grottesco.

Produsse un gran numero di opere di questo genere e proprio per questo motivo venne molto criticato nel primo Novecento. Lionello Venturi, nel 1913, lo definì come "un vero e proprio falsificatore che senza accorgersi faceva di Giorgione un'odiosa caricatura"<sup>2</sup> .

<sup>1.</sup> M. Boschini, *La carta del navegar pittoresco*, 1660.

<sup>2.</sup> L. Venturi, *Le origini della pittura veneziana. 1300 – 1500.* Venezia, Istituto Veneto d'arti grafiche, 1907.

Per quanto riguarda Gaspare Della Vecchia (1653 - 1735), il maggiore dei quattro figli del pittore Pietro Della Vecchia e della pittrice Clorinda Ranieri, non si sa molto.

E' stato un matematico, cartografo e teorico musicale, oltre che un pittore. Il suo stile è versatile anche se si rifà molto a quello del padre, stereotipandone però le composizioni e le figure. Condizionato dalla personalità paterna, Gaspare seppe comunque distaccarsi molto dalla tecnica del padre, soprattutto per la sua spiccata predilezione ai toni cromatici più solari, virati su tinte pastello.

Le sue opere si avvicinano alla corrente neoveronesiana delle scuole veneziane, a cavallo tra il XVI e XVII secolo, trovò però la sua fortuna in Istria, nota terra di conquiste per i pittori veneziani emarginati dal mercato dominante.

Purtroppo non si conoscono molto le opere realizzate da Gaspare Della Vecchia.

Sappiamo che a Buie (in Istria), nella chiesa di Maria Misericordiosa, erano collocate otto tele con le *Scene della vita di Cristo*, firmate e datate GASPAR PETRI VECCHIA FILII FACIAT VENETIIS AN. MDCCXI.

Sempre nella penisola istriana, nella chiesa di Santa Maria degli Angeli a Pirano, è conservata un'altra tela dell'artista *(figura 1)*. Il soggetto del dipinto è *l'Apostolo Simone*, sappiamo che si tratta di lui perché tiene una sega nella mano sinistra, oggetto che tradizionalmente simboleggia l'apostolo. Gli occhi scavati e il profilo del santo hanno una certa somiglianza con i personaggi dipinti da Gaspare Della Vecchia nel ciclo istriano raffigurante le scene della vita di Cristo.

Un'altra tappa di Gaspare Della Vecchia va rintracciata nella parrocchia di San Mauro a Isola d'Istria, nella quale il pittore ha dipinto varie tele, probabilmente sagomate a posteriori, raffiguranti immagini e scene bibliche.

Il *Sacrificio di Isacco (figura 2)* è una delle tele collocate nella parrocchia di San Mauro, precisamente nella navata centrale, tra la terza e quarta navata di destra.

Nella figura dell'anziano con il naso aquilino e la barba lunga, al centro della composizione, si nota la somiglianza con il profilo di un personaggio dipinto in una delle tele collocate a Buie, più precisamente le *Nozze di Cana*. Morfologie consuete si riconoscono anche nella figura femminile dipinta sulla destra, che trova anch'essa facile riscontro tra la platea di personaggi che affolla le tele di Buie.

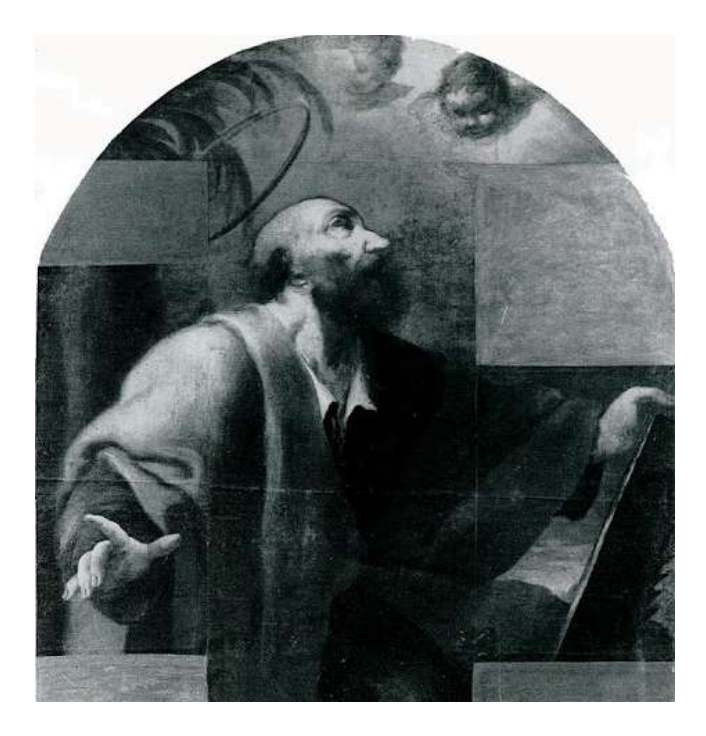

*Figura 1. Gaspare Della Vecchia, L'Apostolo Simone, Pirano, chiesa di Santa Maria degli Angeli, tela.*

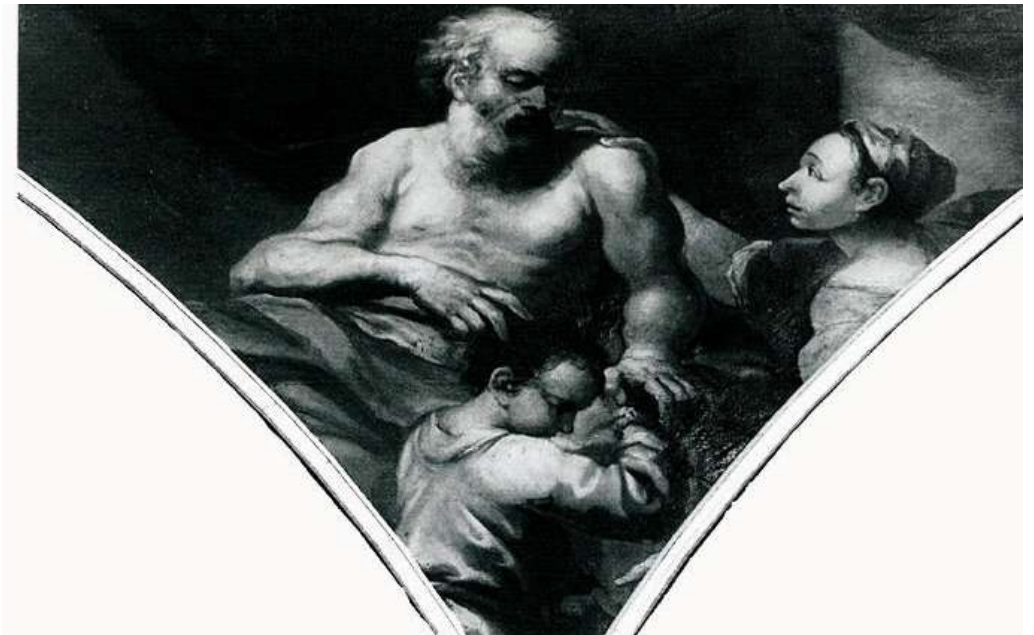

*Figura 2. Gaspare Della Vecchia, Sacrificio di Isacco, Isola d'Istria, parrocchia di San Mauro, tela.*

## **1.2 CONFRONTI ICONOGRAFICI**

Le fonti che trattano l'argomento del *Ritrovamento di Gesù nel Tempio*, sono di due tipi: da un lato abbiamo i Vangeli canonici e i Commenti alla vita di Cristo, dall'altra abbiamo le fonti non canoniche, ovvero i Vangeli apocrifi.

L'episodio narrato, tuttavia, è sempre lo stesso: nel villaggio in cui cresce, Gesù condivide la vita delle persone comuni, lavora con Giuseppe e si istruisce presso alcuni maestri. A dodici anni partecipa al pellegrinaggio a Gerusalemme che i suoi genitori erano soliti compiere durante la Pasqua. Tuttavia al rientro a Nazareth, Maria e Giuseppe scoprono che il ragazzo non è tornato con loro. Cominciano a cercarlo invano così, dopo tre giorni, ritornano a Gerusalemme e lo trovano nel tempio, circondato dai Dottori che erano incaricati di insegnare la Legge. L'episodio è narrato principalmente nel Vangelo di Luca, che può essere considerato il punto di vista più "umano" sulla vita di Gesù.

Ecco come l'evangelista Luca racconta l'episodio.

*I suoi genitori si recavano tutti gli anni a Gerusalemme per la festa di Pasqua. Quando egli ebbe dodici anni, vi salirono di nuovo secondo l'usanza; ma trascorsi i giorni della festa, mentre riprendevano la via del ritorno, il fanciullo Gesù rimase a Gerusalemme senza che i genitori se ne accorgessero. Credendolo nella carovana, fecero una giornata di viaggio, e poi si misero a cercarlo tra i parenti e i conoscenti; non avendolo trovato, tornarono in cerca di lui a Gerusalemme. Dopo tre giorni lo trovarono nel tempio, seduto in mezzo ai dottori, mentre li ascoltava e li interrogava. E tutti quelli che l'udivano erano pieni di stupore per la sua intelligenza e le sue risposte. Al vederlo restarono stupiti e sua madre gli disse: "Figlio, perché ci hai fatto così? Ecco, tuo padre e io, angosciati, ti cercavamo". Ed egli rispose: "Perché mi cercavate? Non sapevate che io devo occuparmi delle cose del Padre mio?" Ma essi non compresero le sue parole. Partì dunque con loro e andò a Nazaret e stava loro sottomesso. Sua madre serbava tutte queste cose nel suo cuore. E Gesù cresceva in sapienza, età e grazia, davanti a Dio e agli uomini.3*

3. Luca 2,41-50.

L'episodio è rappresentato frequentemente nell'arte. Generalmente la scena si svolge all'interno del Tempio di Salomone. Le composizioni classiche raffigurano Gesù dodicenne, al centro, circondato da un gruppo di anziani signori con la barba grigia che lo ascoltano estasiati.

Tra i molti artisti che hanno dipinto la scena troviamo: Giotto *(figura 3)*, Albrecht Dürer *(figura 4)* e Paolo Veronese *(figura 5)*.

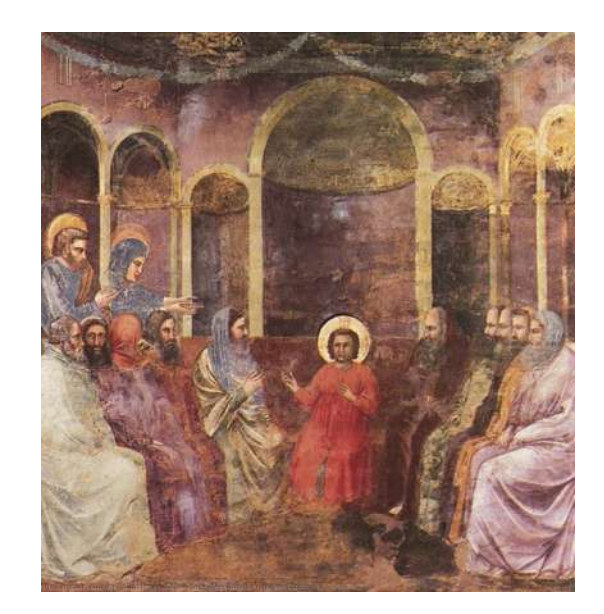

*Figura 3. Giotto, Gesù trai dottori, 1303-1305 circa, Padova, Cappella degli Scrovegni, affresco, 200x185 cm.*

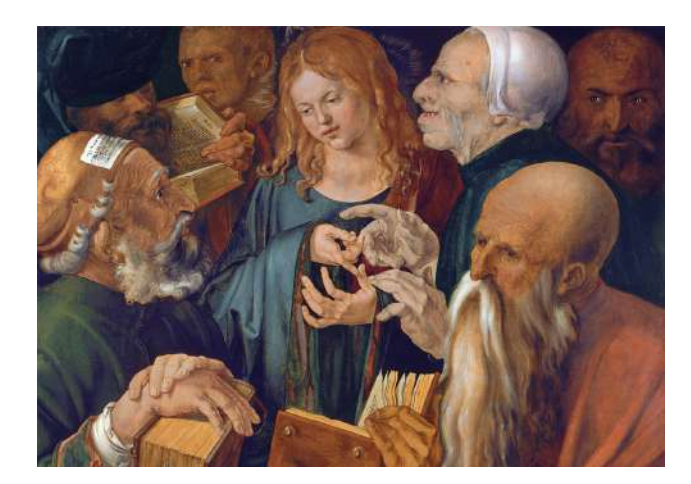

#### *Figura 4.*

*A. Dürer, Cristo dodicenne tra i dottori, 1506, Madrid, Museo Thyssen-Bornemisza, olio su tavola di pioppo, 65x80 cm.*

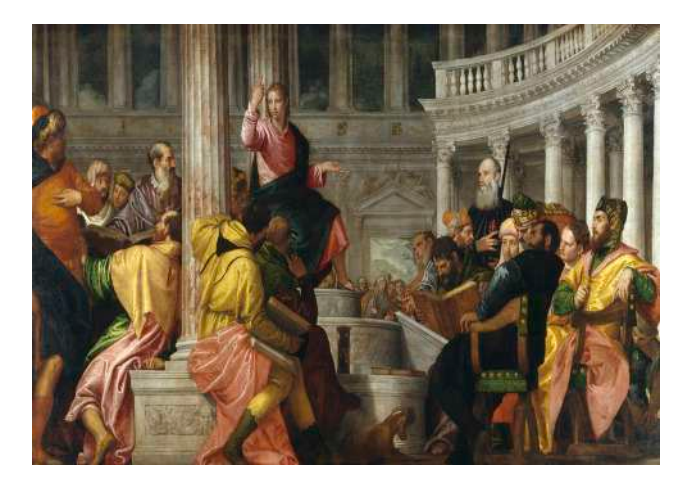

#### *Figura 5.*

*P. Veronese, Disputa di Gesù con i dottori del Tempio, 1560, Madrid, Museo del Prado, olio su tela, 236x430 cm.*

L'opera di Paolo Veronese risulta essere di particolare interesse all'interno di questo elaborato per via della straordinaria somiglianza iconografica. In entrambi i quadri, infatti, la scena ambientata all'interno del Tempio, è caratterizzata dalle stesse figure dipinte nelle medesime posizioni.

I numerosi personaggi, rappresentati in diverse pose e prospettive, vestiti con abiti ricchi e con colori sgargianti, sembrano assorti dalle parole di Gesù dodicenne, raffigurato al centro delle tele. Ciò che differenzia più di tutto le due opere è lo sfondo: nel dipinto di Veronese l'architettura in secondo piano è ben definita e più dettagliata *(figure 6 e 7)*, mentre, nel dipinto attribuito a Gaspare Della Vecchia si può notare un'architettura molto più abbozzata.

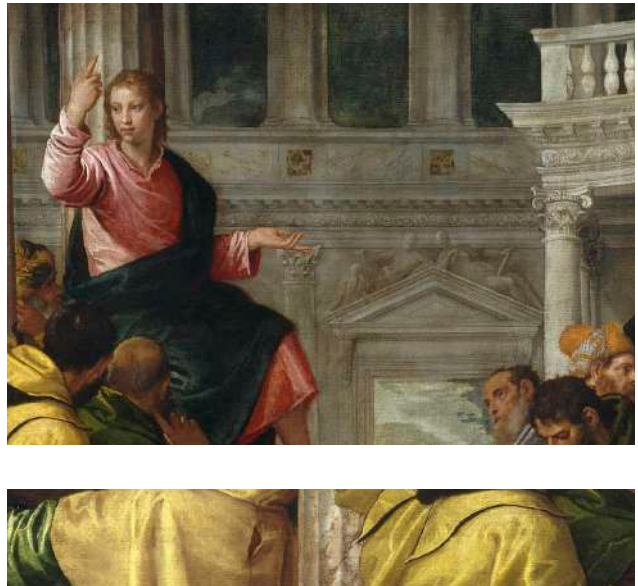

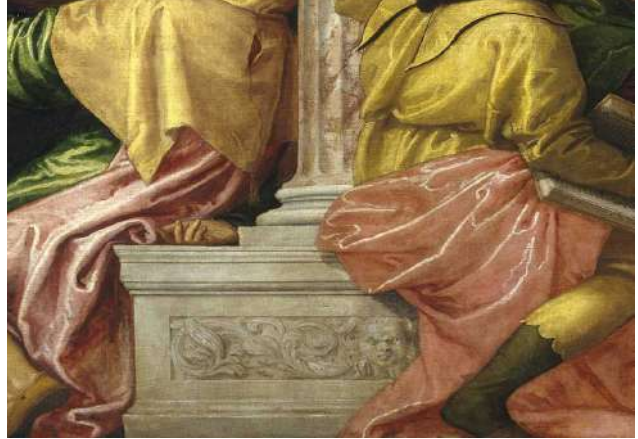

*Figure 6 e 7. Dettagli architettura.*

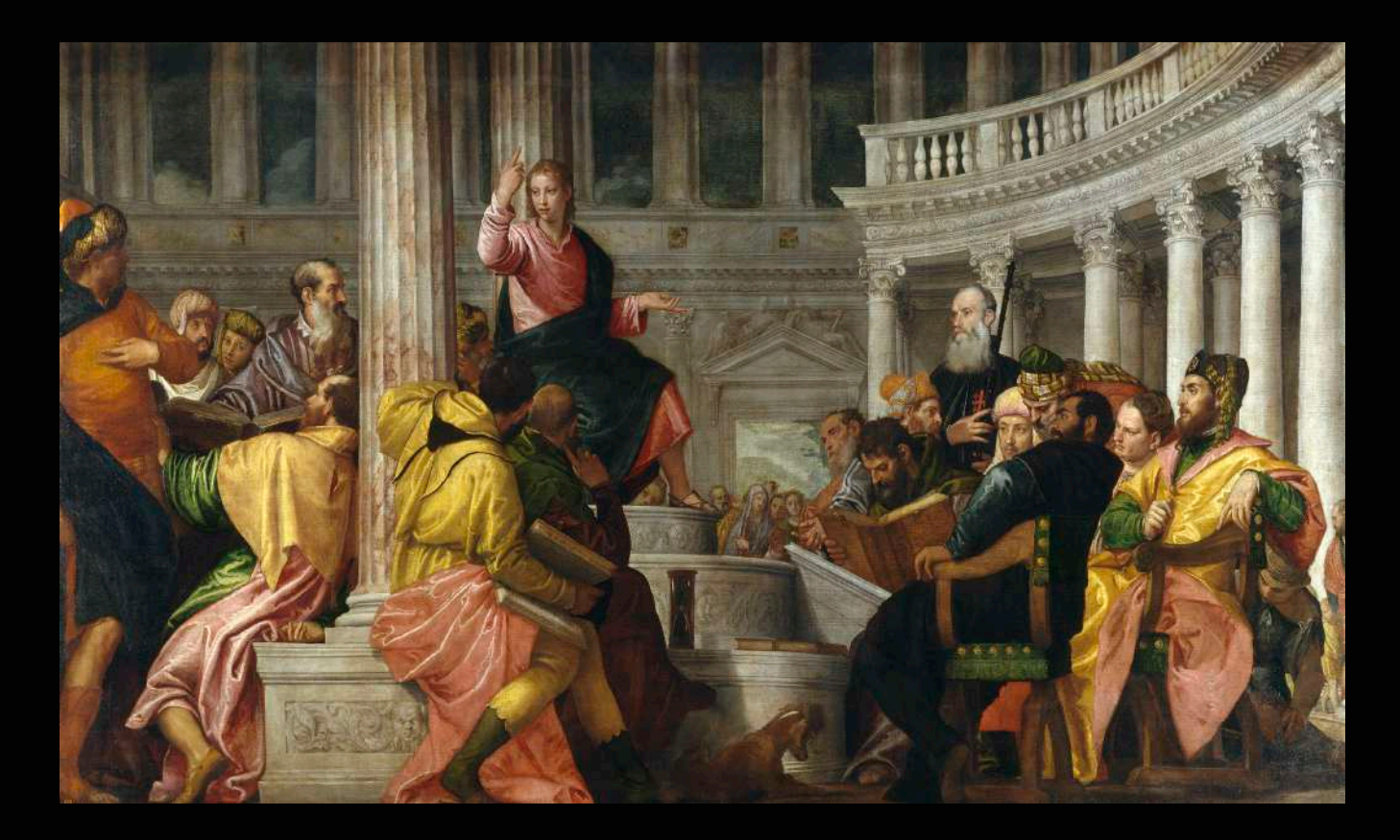

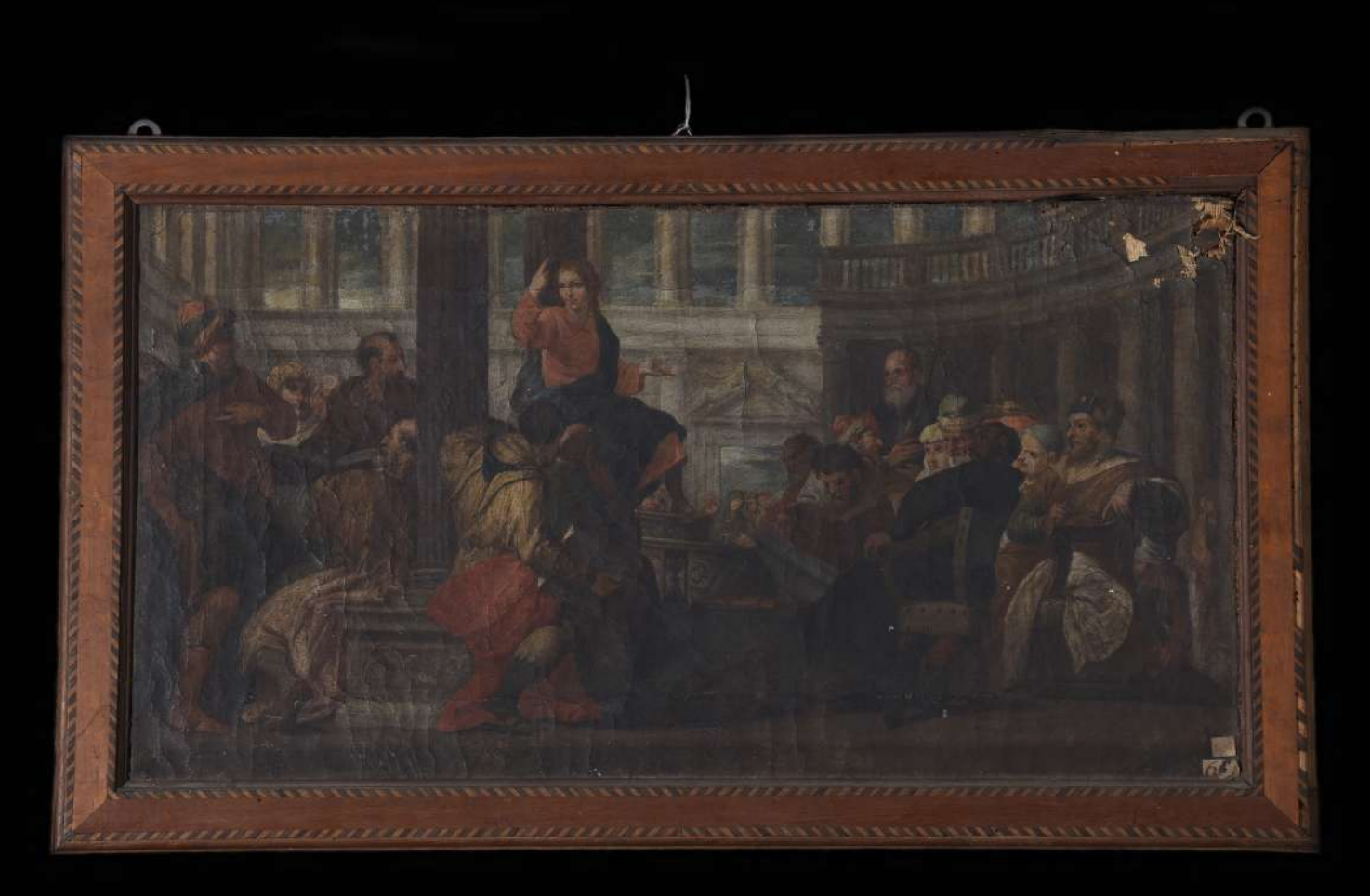

### **2. STUDIO DELL'OPERA**

All'arrivo in laboratorio il dipinto è stato osservato attentamente e sottoposto ad un'accurata documentazione fotografica. Quindi è stato analizzato il suo stato di conservazione in modo tale da affrontare in modo rispettoso l'intervento di restauro dell'opera.

L'opera è realizzata ad olio su supporto tessile ed è accompagnata da una cornice intarsiata.

A seguito dell'analisi visiva e al microscopio del supporto tessile si è potuto verificare che quest'ultimo è costituito da un tessuto ad armatura tela, con un filato costituito da fibra liberiana<sup>4</sup> con ingrossamenti e torsione a Z. La tela è rada, la riduzione dei fili al centimetro<sup>s</sup> è, infatti, di: 10 per l'ordito<sup>s</sup> e 8 per la trama<sup>7</sup>. L'opera misura 57,5 x 30,5 cm e al suo arrivo era tensionata su un telaio ligneo fisso $^{\text{\tiny{8}}}$ .

La struttura di sostegno era costituita e formata da quattro regoli a mezzo legno, incollati probabilmente con colla animale<sup>9</sup> e rinforzati da piccoli chiodi forgiati a mano. Dal fronte erano visibili quattro listelli coprifilo, invece dal retro, tra telaio e cornice, lungo i lati maggiori, erano visibili due regoli di 7 mm.

- 6. L'insieme dei fili verticali che determinano la lunghezza della tela, su cui si intreccia la trama.
- 7. L'insieme dei fili orizzontali del telaio sui quali viene tessuto l'ordito.
- 8. Struttura portante rigida.

<sup>4.</sup> Considerate fibre liberiane: lino, canapa e juta.

<sup>5.</sup> Densità: somma dei fili di trama e ordito calcolata per centimetro quadrato.

Dal fronte dell'opera si poteva distinguere una preparazione<sup>10</sup> chiara, probabilmente a base di gesso e colla e un'imprimitura11 brunastra, tipica colorazione delle imprimiture del 1700.

La preparazione a base di gesso e colla, stesa in modo frettoloso, era visibile anche dal retro del dipinto. Lo strato pittorico risultava coprente anche se non molto corposo. Non si distingueva una grande presenza di velature e, in alcuni punti, erano visibili le pennellate grossolane e compatte.

Lo strato superficiale dell'opera, all'arrivo in laboratorio, appariva ingrigito a causa dello sporco inglobato. Il supporto tessile si presentava molto debole, aveva perso la sua planarità. La tela era allentata, degrado probabilmente causato dal tempo che ha diminuito l'elasticità delle fibre rendendole più rigide.

Le contrazioni del film pittorico erano più marcate sulla pittura scura<sup>12</sup>. Sugli strati pittorici si poteva visibilmente notare una massiccia presenza di crettature a scodella *(figura 8)* e, alla base sulla sinistra, vi era una crettatura a chiocciola *(figura 9)*. Lungo i bordi dell'angolo in alto a destra era presente una lacerazione con distacco e slittamento delle scaglie di colore (*figura 10)*.

.

<sup>9.</sup> Una miscela di polimeri proteici, principalmente collagene. Sono proteine fibrose, ottenute da cartilagini, pelle e ossa di coniglio, che si rigonfiano in acqua. Ha buone proprietà adesive.

<sup>10.</sup> Composta da un legante e un inerte. Migliora la superficie del supporto facilitando l'adesione del colore ad esso.

<sup>11.</sup> L'imprimitura ha una funzione estetica e aiuta la regolazione dell'assorbimento della preparazione.

<sup>12.</sup> Le terre assorbono più olio e un eccesso di esso può danneggiare la tela, provocare crettature e ostacolare l'adesione del colore.

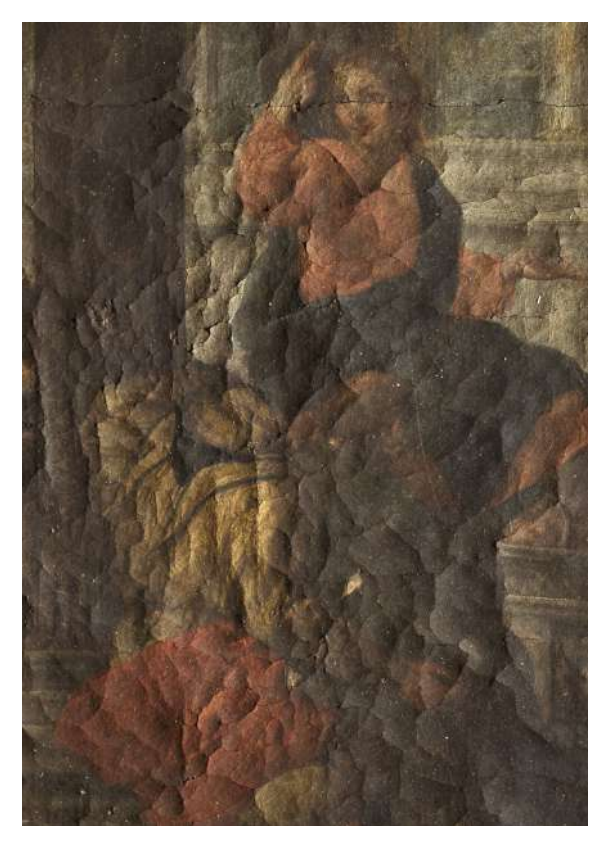

*Figura 8. Crettature superficie.*

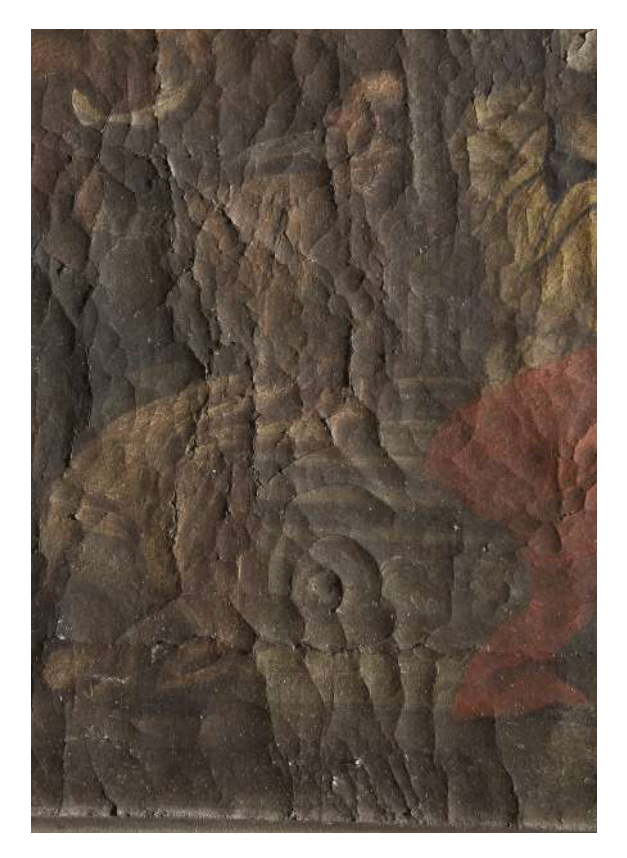

*Figura 9. Crettatura a chiocciola.*

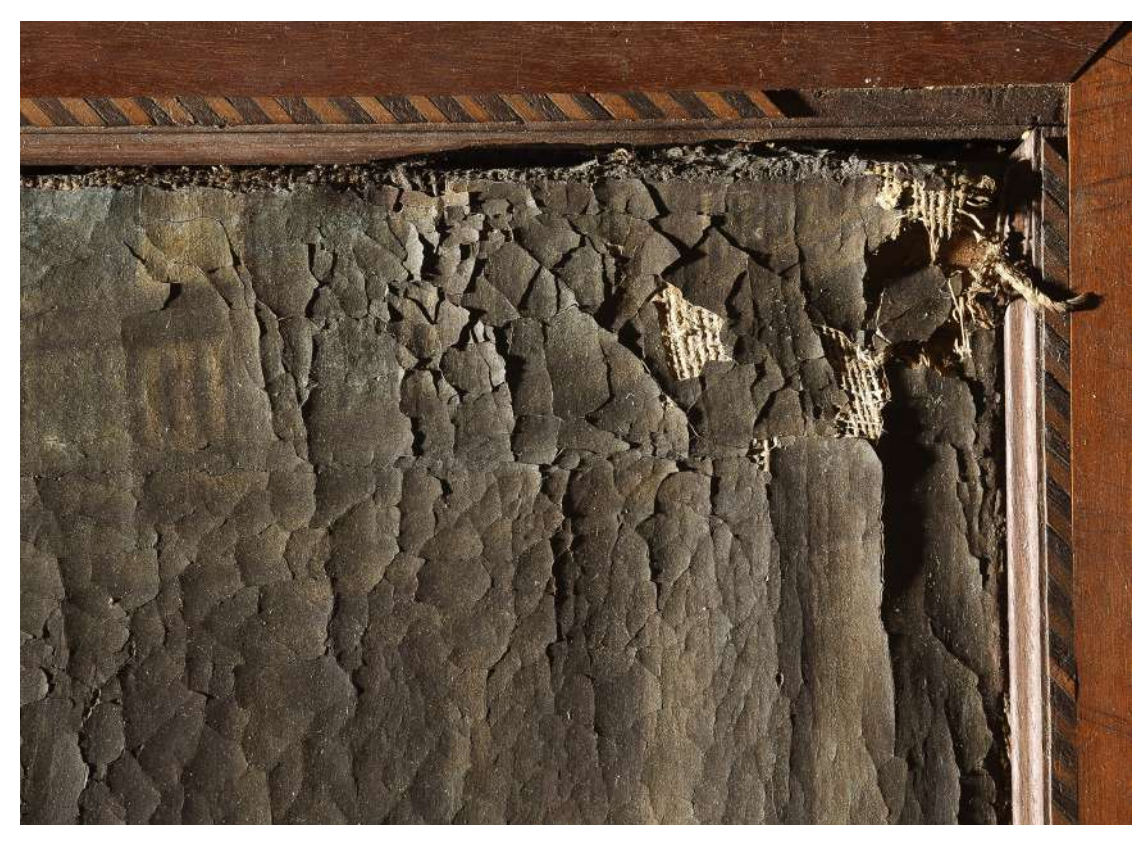

*Figura 10. Lacerazione e distacco del colore, angolo alto a destra.*

# **3. INTERVENTO DI RESTAURO DEL DIPINTO**

Prima dell'intervento di restauro è stata eseguita un'accurata documentazione fotografica digitale dell'oggetto visto frontalmente, dal retro e con vari particolari.

E' seguita poi l'esecuzione dei grafici nei quali è stata evidenziata la tecnica esecutiva, lo stato di conservazione dell'opera, ed evidenziati i passaggi svolti durante il restauro<sup>13</sup>.

A seguito dell'approvazione della proposta di restauro da parte della Direzioni Lavori, si è proceduto all'intervento di restauro di seguito descritto.

<sup>13.</sup> Utilizzando fotografie raddrizzate con il programma RDF.

### **3.1 FERMATURA DEL COLORE**

Per poter risolvere le problematiche dell'opera, tra cui appianare le scodellature della pellicola preparatorio-pittorica, come prima operazione è stato eseguito lo smontaggio del dipinto dalla cornice e dal telaio.

Così, per mettere in sicurezza le parti di pellicola pittorica meno adese e più fragili, si è subito provveduto all'appianamento delle scodellature dall'angolo in alto a destra.

Per effettuare quest'operazione è stato adoperato il Klucel G, un etere di cellulosa con un elevato potere adesivo, utilizzato al 4% disciolto in alcool<sup>14</sup>. L'etere di cellulosa è stato steso a pennello e, con l'aiuto del termocauterio a punta piccola, sono state riordinate e appianate le scodellature dell'angolo *(figure 11, 12, 13 e 14).*

<sup>14.</sup> F. Tonini, *La scultura lignea tecniche e restauro manuale per allievi restauratori*. Lineamenti di restauro e conservazione dei beni culturali, Il Prato, Padova 2015, pag. 200.

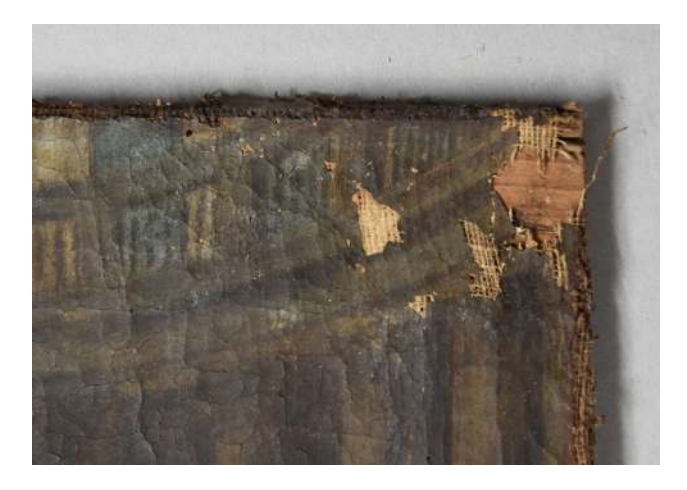

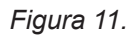

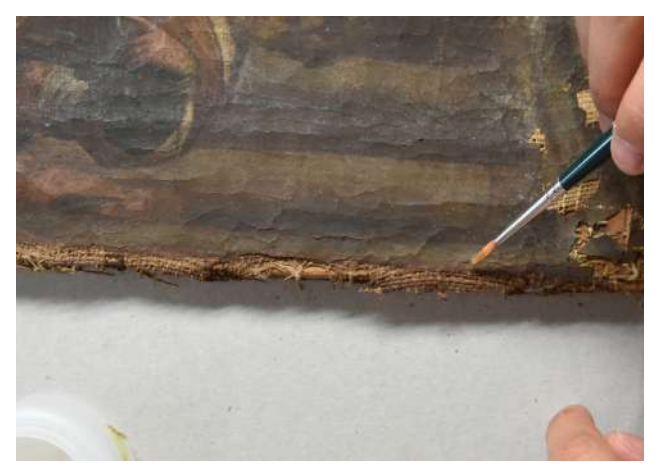

*Figura 12.*

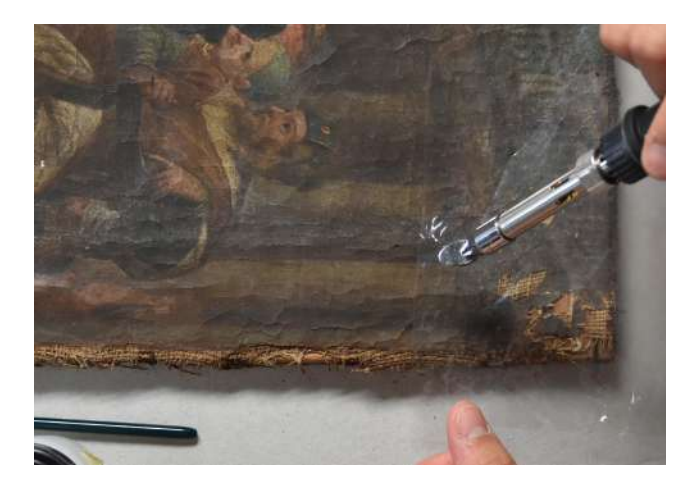

*Figura 13.*

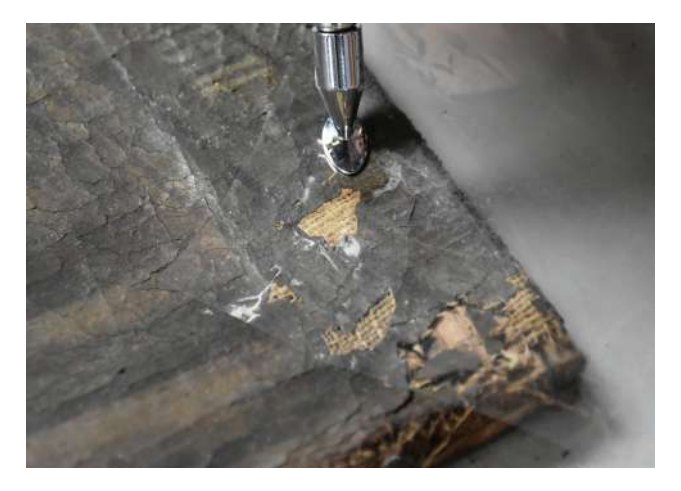

*Figura 14.*

Terminata l'operazione di appianamento, dal fronte del dipinto sono state rimosse le etichette presenti nell'angolo in basso a destra.

Per quest'operazione, come prima cosa è stata utilizzata la spugna Wishab per umidificare e per far rigonfiare l'adesivo, probabilmente a base di colla di coniglio, utilizzato per incollare le etichette all'opera. In seguito, con l'aiuto di una spatola, sono state rimosse meccanicamente dal dipinto. Servendosi di un panno umido, non a diretto contatto con l'opera, il quadro è stato umidificato dal retro per

rendere la pellicola pittorica più plastica, così sono state appianate con più facilità.

Il quadro è stato rimosso dal telaio e posizionato sulla tavola aspirante, da poter così appianare in modo totale e uniforme le zone in cui le scodellature erano più accentuate, prima dal fronte e dopo dal retro della tela. Per questa operazione sono stati usati il termocauterio e il ferro da stiro *(figure 15, 16 e 17)*.

Una volta tolto il dipinto dalla tavola aspirante, sul retro della tela è stato steso a pennello il Paraloid B6715 disciolto in ligroina al 5%.

<sup>15.</sup> E' una resina acrilica al 100% a base di isobutil-metracrilato, solubile nella maggior parte dei solventi organici. Scheda Tecnica CTS.

La stesura della resina è stata fatta in modo da consolidare il retro della tela prima di procedere con la pulitura.

Terminata la pulitura, sempre dal retro del dipinto, è stato steso il Plexisol P550, una resina acrilica termoplastica<sup>16</sup> a base di butil-metacrilato, dal basso peso molecolare e con un alto potere penetrante<sup>17</sup>, in rapporto 1:6 v/v disciolto in cicloesano.

Dopo che il solvente è evaporato completamente si è ottenuta la riadesione degli strati pittorici del fronte mediante riattivazione a caldo sottovuoto. La pressione del vuoto è stata applicata mentre il dipinto era appoggiato con la pittura contro un piano di contrasto, in modo da ottenere anche l'abbassamento della scodellatura del film pittorico e migliorarne la planarità. Per evitare la deformazione degli impasti di colore, tra il piano di contrasto e il melinex siliconato a contatto con il dipinto, è stato inserito uno strato di tessuto non tessuto pesante *(figure 18 e 19)*

<sup>16.</sup> Trattandosi di una resina termo plastica, l'azione adesiva si attiva apportando del calore.

<sup>17.</sup> F. Tonini, La scultura lignea tecniche e restauro manuale per allievi restauratori. Lineamenti di restauro e conservazione dei beni culturali, Il Prato, Padova 2015, pag. 202.

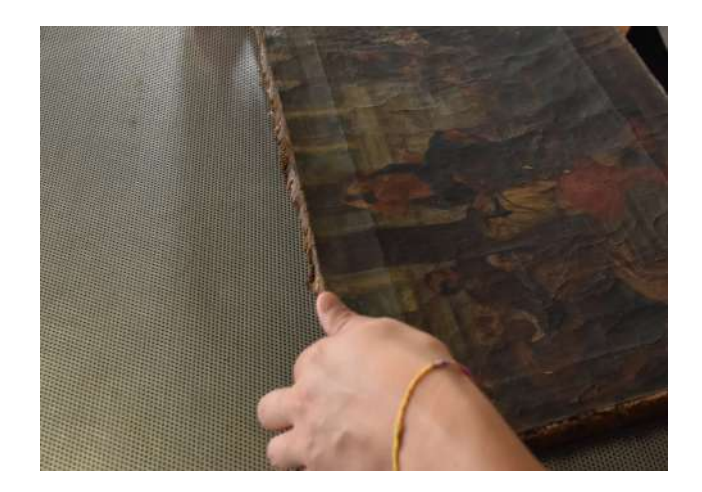

*Figura 15.*

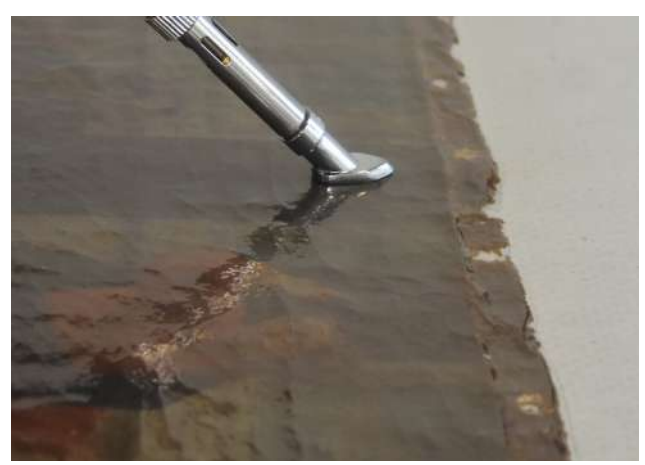

*Figura 16.*
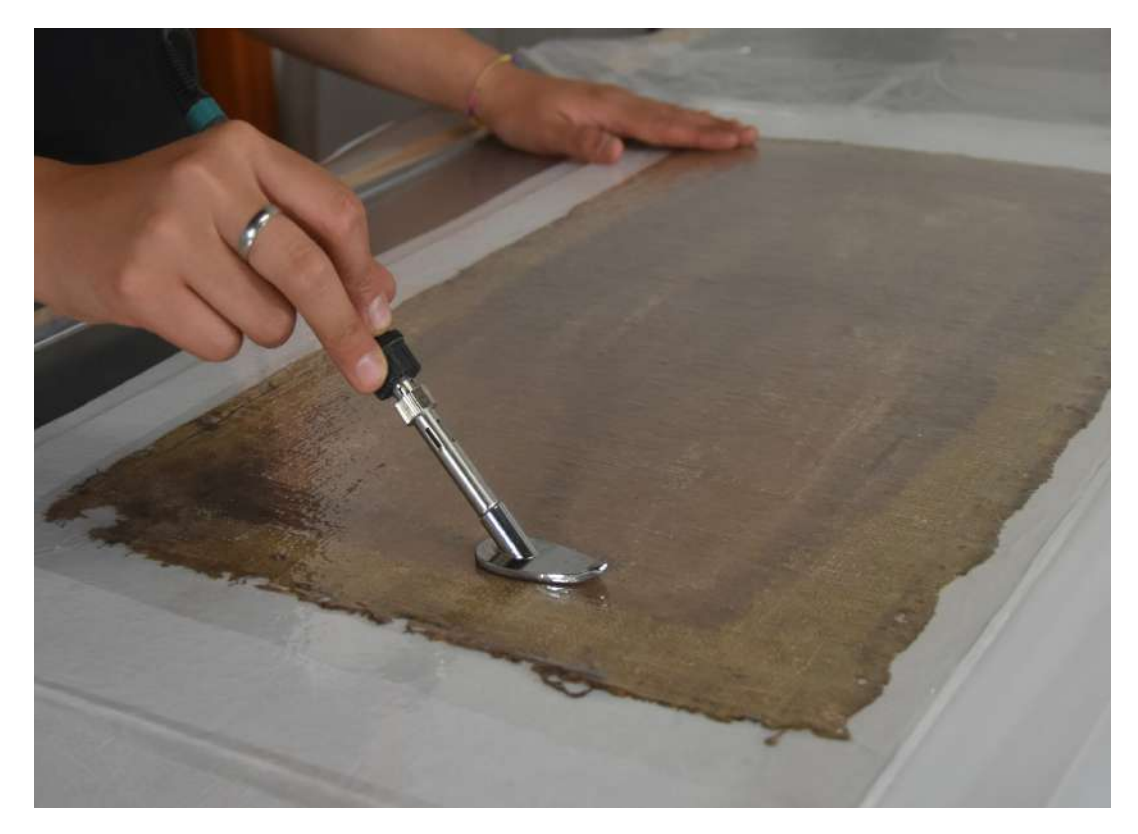

*Figura 17.*

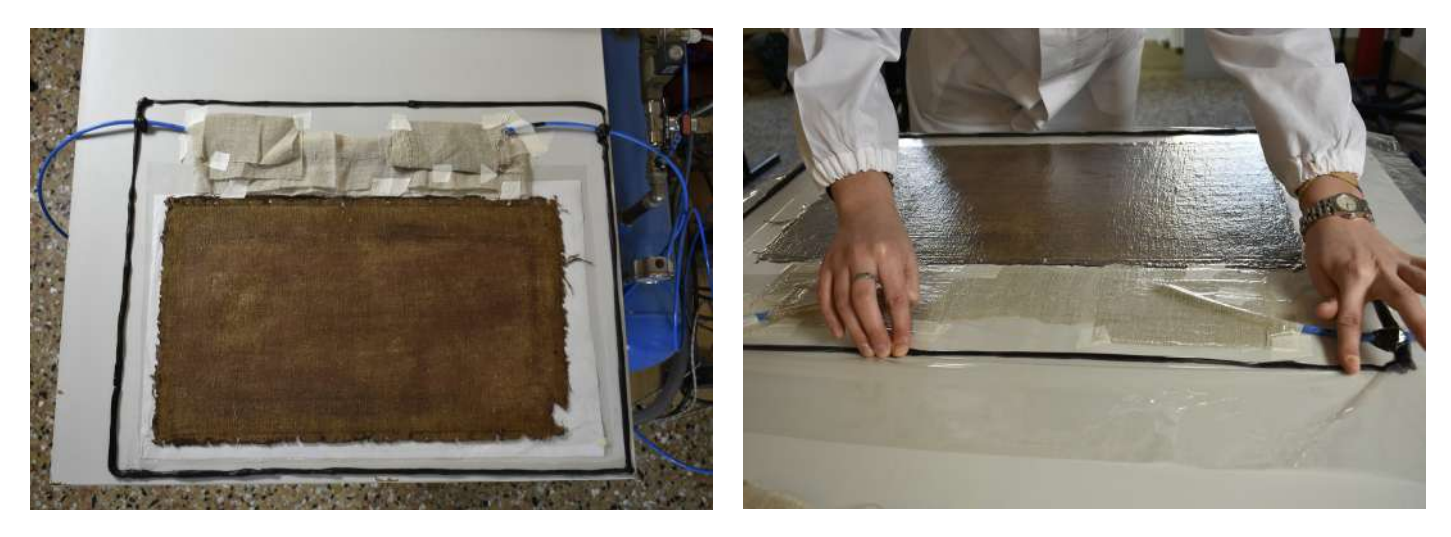

# *Figure 18 e 19.*

*Quadro messo sottovuoto per il recupero della planarità.*

# **3.2 PULITURA DEL RETRO**

Tramite pHmetro è stata eseguita la misurazione del pH in diversi punti della superficie del retro del supporto tessile del dipinto, così da valutare il livello di basicità/acidità del supporto.

In entrambi i casi il test ha evidenziato un discreto livello di acidità, infatti i risultati sono stati: pH 4,13 e pH 3.80.

Si è proceduto con delle prove di solubilità per verificare quanto il retro del supporto fosse sensibile all'apporto di acqua.

Verificata la possibilità di apportare dell'acqua sul dipinto, sono state effettuate delle prove di asportazione della stesura di stucco di colore bruno, eseguite con metodi acquosi a umido, di seguito descritte.

**- Impacco di Agar (per 5 minuti)**, un gelificante di natura polisaccaridica.

Il gelificante, insolubile in acqua a temperatura ambiente, diviene solubile nel riscaldamento. Il successivo raffreddamento provoca la formazione di un compatto reticolo molecolare che trattiene l'acqua e forma un gel rigido. I gelificanti possono permettere un utilizzo più sicuro dell'ambiente acquoso per la loro capacità di migliorare il potere bagnante superficiale e diminuire il potere penetrante.

Il gelificante a base di agarosio è da considerare come uno strumento utile per l'apporto controllato di umidità, capace di permettere il trattamento acquoso di superfici estremamente sensibili all'acqua18.

**- Klucel G al 4% disciolto in acqua (per 3-4 minuti)** e successivamente rimosso tamponando con un pezzo di cotone.

- Stesura a pennello di **Klucel G al 4% con propionato di calcio**, un sale per trattamenti di deacidificazione che neutralizza l'acidità<sup>19</sup>, al 3% in acqua demineralizzata, successivamente rimosso tamponando con un pezzo di cotone.

Le prove di pulitura a umido non hanno dato il risultato sperato, quindi si è scelto di procedere meccanicamente con la pulitura a secco tramite bisturi.

<sup>18.</sup> P. Cremonesi, E. Signorini, *Un approccio alla pulitura dei dipinti mobili*. I Talenti-Metodologie, tecniche e formazione nel mondo del restauro, 29, Il Prato, Padova 2019, pag.42.

<sup>19.</sup> PHASE, soluzioni per il restauro.

# **3.3 RISARCIMENTO DELLA LACUNA**

Per preparare la tarsia per il risarcimento della lacuna dell'angolo in alto a destra, è stato scelto un tessuto simile all'originale ottenuto da vecchie fodere.

Per incollare la tarsia al supporto tessile originale è stato preparato l'adesivo composto dall'unione in concentrazione 1:1, della colla d'amido giapponese (in rapporto 1:4) e della colla di pelli (in rapporto 1:15). Posizionata la tarsia sulla lacuna del supporto originale, è stata fermata con l'adesivo preparato, applicato dal retro. Per rinforzare il risarcimento è stata applicata una toppa sottile di Velo di Lione<sup>20</sup> *(figure 20, 21, 22 e 23)*. Per incollare la tarsia è stato scelto un adesivo a base acquosa<sup>21</sup> in modo che non fosse sensibile ai solventi utilizzati successivamente per la foderatura del quadro.

Le parti consumate dal tessuto originale, che avrebbero potuto rimarcarsi sul fronte con la foderatura, sono state livellate sul retro con una stuccatura a base di cellulosa (Polyfilla) preparata con acqua e pigmento (terra d'ombra naturale), stesa sul retro del dipinto imitando lo spessore dei fili consumati.

<sup>20.</sup> Tessuto in pura seta naturale, non apprettata.

<sup>21.</sup> Miscela colla e amido.

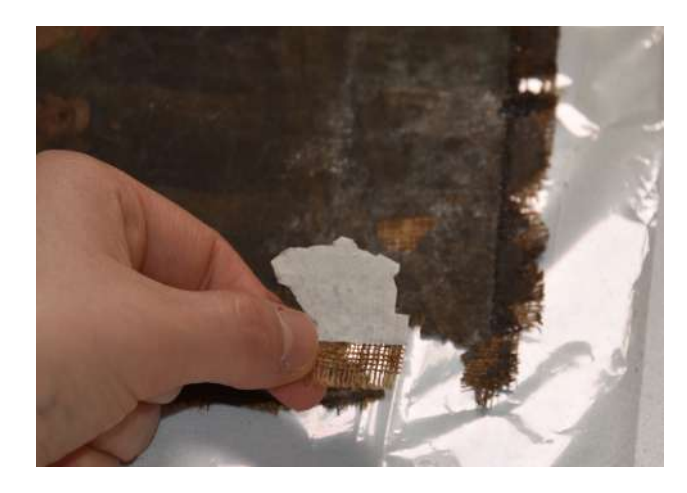

*Figura 20.*

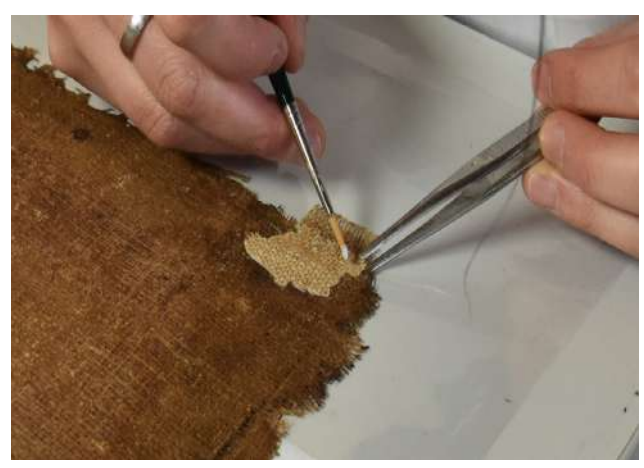

*Figura 21.*

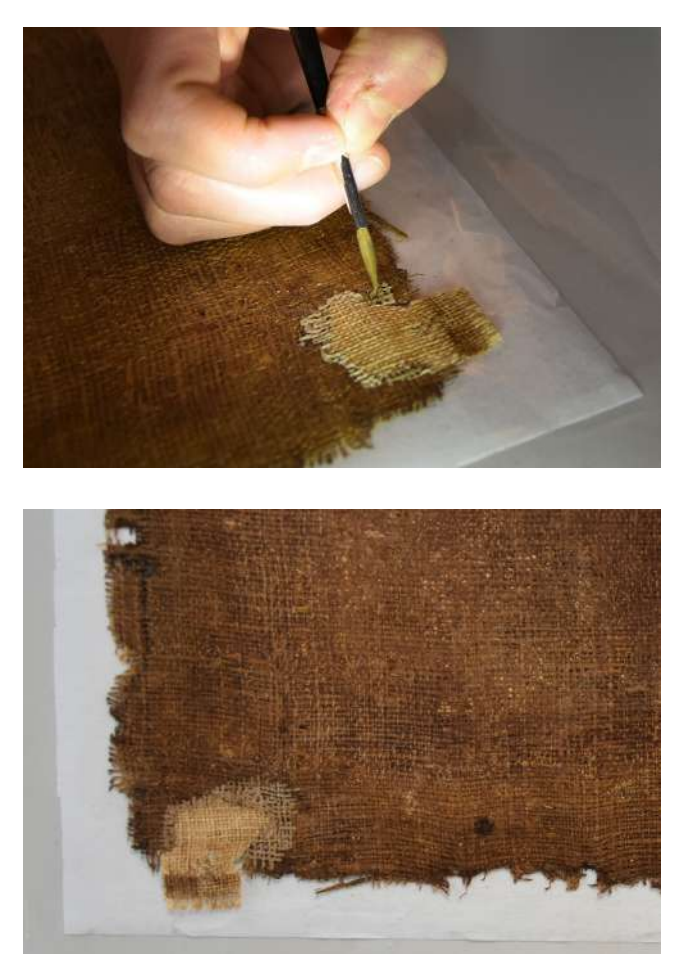

*Figura 22.*

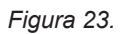

#### **3.4 STUCCATURA**

La stuccatura delle lacune della policromia è stata effettuata con uno stucco a saturazione a base di gesso di Bologna e colla di coniglio 1:15, applicato a goccia.

Una volta asciutte, le stuccature sono state rasate e portate a livello del supporto *(figure 24 e 25).*

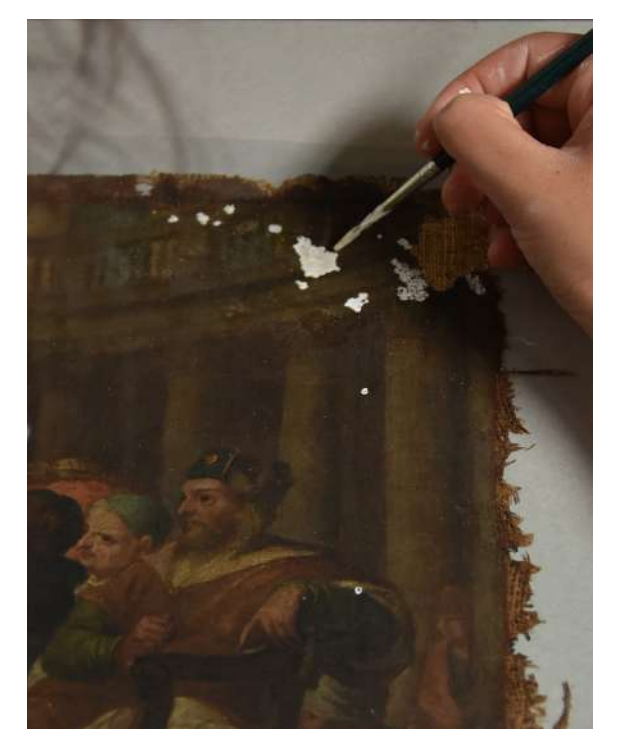

*Figure 24 e 25. Stuccatura delle lacune.*

# **3.5 PROVE DI PULITURA SVOLTE SUL FRONTE DELL'OPERA**

Svolto l'intervento strutturale si è passati all'intervento di pulitura della superficie, quindi alla pulitura da eventuale deposito superficiale e alla rimozione dell'eventuale vernice protettiva.

Per calibrare la pulitura è stata svolta la misurazione del pH su due zone della superficie del dipinto e, in entrambi i casi, la superficie dell'opera è risultata acida: pH 5,2 e pH 4,99.

Si è proceduto con delle prove di solvenza eseguendo il test acquoso.

I test sono stati fatti con miscele acquose per valutare l'effetto della detergenza sulla superficie.

Per le prime quattro prove di pulitura si è scelto di utilizzare delle miscele a pH vicino a quello rilevato sulla superficie dell'opera, quindi pH 5,5.

**- Soluzione tampone a pH 5,5.**

**- Soluzione tampone a pH 5,5 con il Tween 20**, un tensioattivo<sup>22</sup> non ionico molto versatile e debole, usato per sfruttare il suo potere detergente.

**- SLS23 a pH 5,5.**

**- Chelante24 con acido citrico a pH 5,5.**

L'unico test acquoso che ha dato dei risultati, anche se scarsi, è stato quello con l'SLS, il quale è stato successivamente addensato con il Klucel H al 2% per svolgere un'ulteriore prova.

In un secondo momento è stato effettuato il test di solubilità con solventi organici, così da valutare se vi fosse del materiale solubile. Si è iniziato dal solvente più apolare, la ligroina, passando a solventi più polari come acetone e alcool etilico, anche in tal caso i risultati come il miglioramento della leggibilità del colore sono stati scarsi.

<sup>22.</sup> Il tensioattivo è una sostanza che ha il compito di sciogliere lo sporco.

<sup>23.</sup> Sodium Lauryl Sulfate, tensioattivo.

<sup>24.</sup> Sostanza utilizzata per rimuovere patine contenenti ioni metallici.

#### **3.6 PULITURA DELLA POLICROMIA**

Dai test effettuati si è compreso che la natura del materiale da rimuovere fosse mista, parzialmente idrosolubile. Si è quindi ritenuto opportuno operare con un'emulsione contenente nella fase interna una soluzionene acquosa con un pH più alto di quello rilevato sulla superficie.

E' stata quindi eseguita una prova di pulitura con un **Emulsione Addensata Acqua-in-Olio (w/o).**

L'emulsione è una combinazione stabile di acqua con un liquido in essa immiscibile, tale combinazione è possibile grazie al tensioattivo che riesce a far coesistere le due fasi, acquosa e oleosa, mantenendole separate. Nel caso dell'emulsione w/o il tensioattivo produce delle micelle inverse, all'interno con delle parti idrofile e all'esterno con parti lipofobe, a contatto con il solvente apolare, capaci di inglobare all'interno goccioline della fase acquosa. La fase esterna, disperdente, in questo caso l'acqua, può essere gelificata, così da migliorare la stabilità e per rallentare la diffusione sotto-superficiale della fase stessa25.

<sup>25.</sup> P. Cremonesi, E. Signorini, *Un approccio alla pulitura dei dipinti mobili.* I Talenti-Metodologie, tecniche e formazione nel mondo del restauro, 29, Il Prato, Padova 2019, pag.47.

É stata quindi preparata la **fase interna dell'Emulsione** utilizzando:

**La soluzione tampone a pH 7,** emulsionata con tensioattivo **Brij L4**

Parallelamente è stata preparata la fase sterna dell'emuslione, costituita da un **Solvent Surfactant Gels** di ligroina e alcool benzilico in rapporto (80-20%).

- **200 ml di solvente (Ligroina).**
- **1 ml di alcool benzilico.**
- **4g di addensante (Carbopol).**
- **28 ml di tensioattivo (Ethomeen C12).**
- **10 gocce di acqua demineralizzata.**

**Il Solvent Surfactant Gels** è una preparazione gelificata a base solvente e contiene il tensioattivo Ethomeen, che, per la sua natura alcalina, è stato fatto reagire chimicamente con un addensante di natura acida: il Carbopol. La preparazione deve risultare neutra (pH 7) perché l'acidità dell'addensante e l'alcalinità del tensioattivo si sono neutralizzati durante la preparazione. La presenza del tensioattivo dà un contributo fondamentale all'asportazione del materiale rigonfiato e solubilizzato dal solvente grazie all'azione detergente.

Per la pulitura è stata quindi utilizzata un **Emulsione Addensata w/o avente come fase esterna il Solvent Surfactant Gels**, il quale ha permesso di ottenere un'azione graduale di assottigliamento progressivo di uno strato filmogeno, dall'esterno verso l'interno<sup>26</sup> (figure 26, 27 e 28).

Dopo ogni applicazione la zona pulita è stata risciacquata con un idrocarburo (in questo caso con ligroina) così da asportare adeguatamente i residui lasciati dal gel.

<sup>26.</sup> P. Cremonesi, E. Signorini, *Un approccio alla pulitura dei dipinti mobili.* I Talenti-Metodologie, tecniche e formazione nel mondo del restauro, 29, Il Prato, Padova 2019, pag.50.

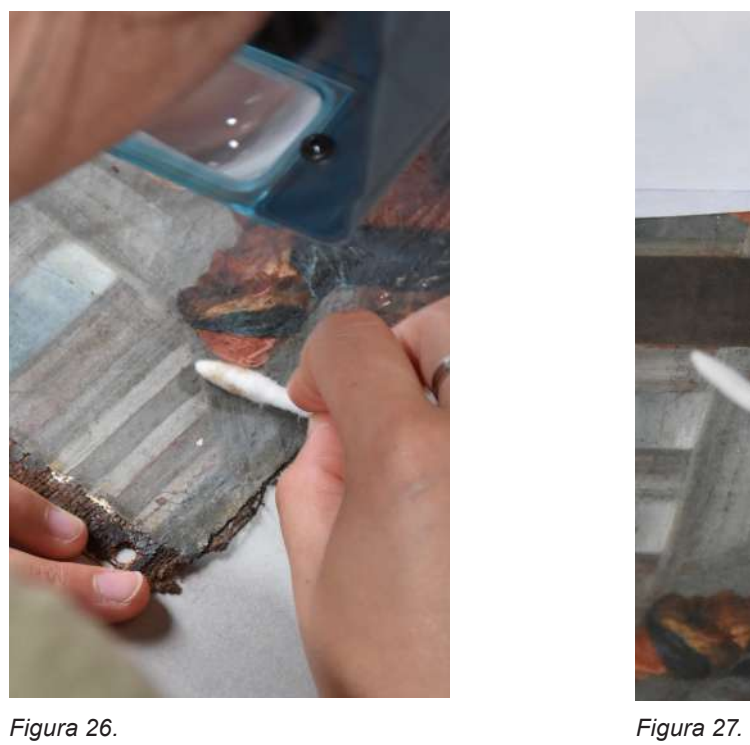

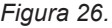

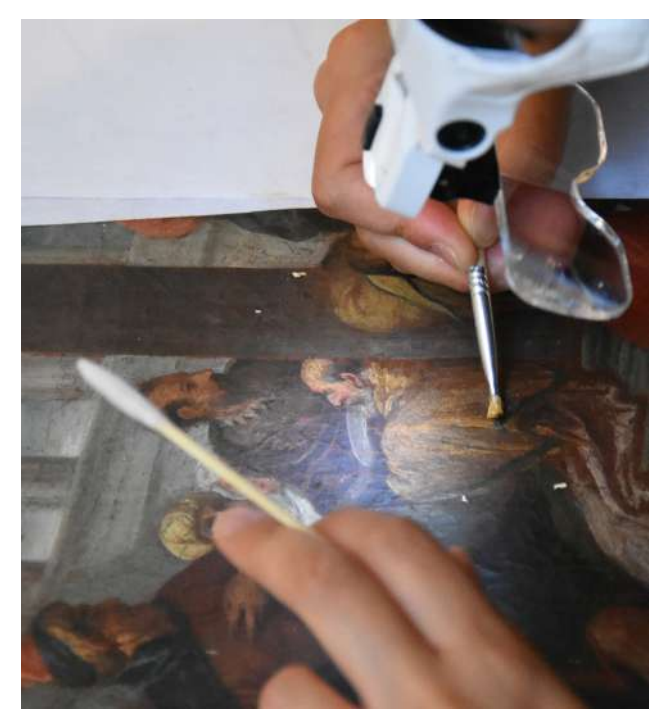

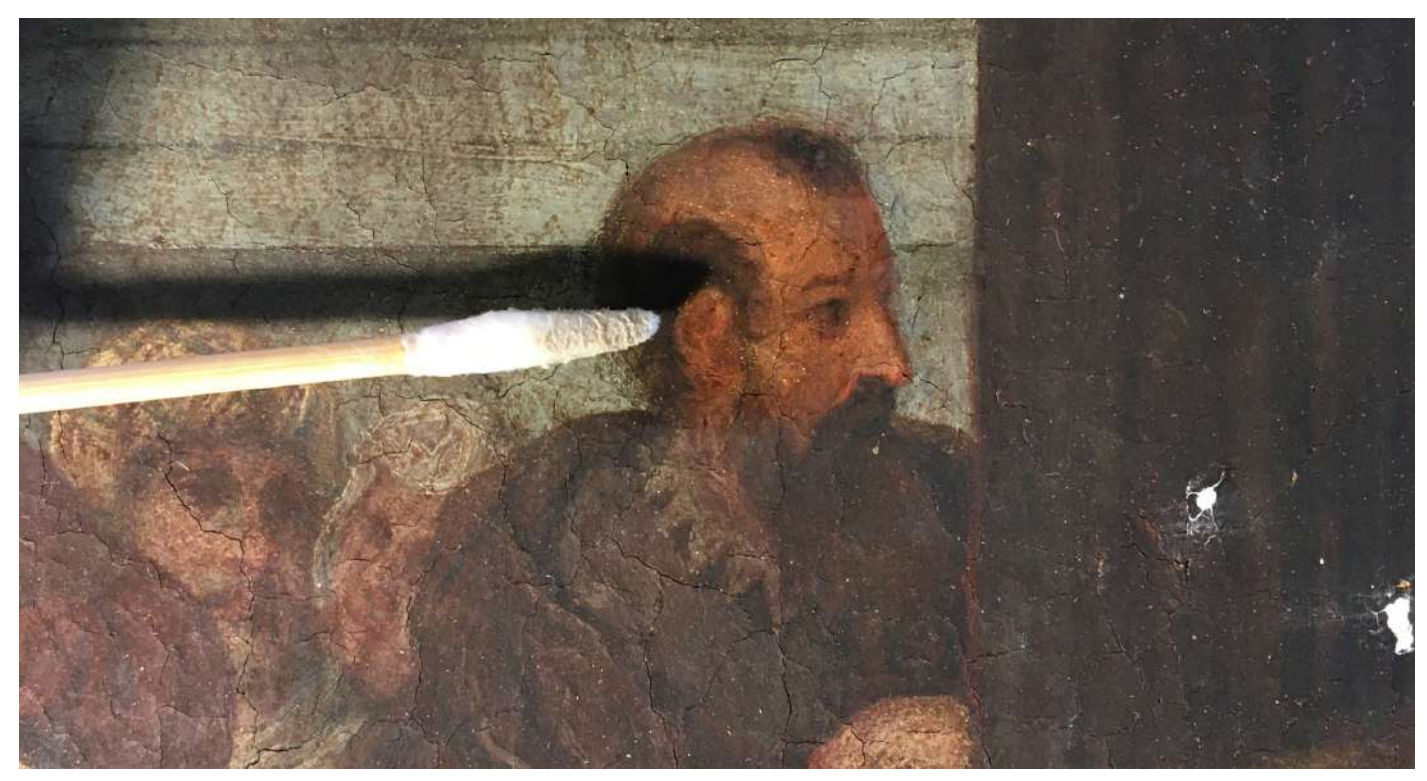

#### **3.7 FODERATURA**

Conclusa la pulitura del dipinto si è scelto di supportare l'opera con una foderatura per dare una nuova sicurezza e regolarità alla superficie dipinta e per irrobustire il supporto.

La foderatura consiste nell'applicazione di una nuova tela sul retro dell'originale, così da rinforzare quella deteriorata sulla quale si trova la pittura.

Si è scelto di eseguire una foderatura con adesivo sintetico riattivato a freddo, cioè senza l'applicazione di calore per la riattivazione dell'adesivo, secondo il metodo del **"Mist Lining" (foderatura a nebbia)**, utilizzando vapori di solvente all'interno di un sacco a bassa pressione.

Il procedimento si basa sull'applicazione a spruzzo dell'adesivo sulla tela di foderatura che era stata preventivamente carteggiata per sollevare le fibre tessili. L'adesivo in emulsione acquosa, solo lievemente addensato, si deposita su tali fibre come la rugiada sui fili d'erba. Ne consegue un'omogenea distribuzione dell'adesivo e il forte legame di quest'ultimo con il supporto tessile, garantisce una buona reversibilità.

Per la foderatura del dipinto è stata scelta una tela ad armatura aperta, che, una volta tensionata su un telaio interinale Rigamonti27, è stata prima lavata con acqua tiepida stesa a pennello, e successivamente apprettata con il Paraloid B67 al 10% in ligroina e acetone in rapporto 1:1 *(figure 29, 30, 31 e 32).*

Successivamente è stato preparato l'adesivo, utilizzando Plextol B500 addensato con lo 0,5% p/p di Klucel G.

Inoltre è sato aggiunto all'adesivo un colorante sintetico<sup>28</sup> color noce per raggiungere un colore simile a quello della tela originale. In tale modo è stato possibile individuare dove veniva spruzzato l'adesivo e, in base all'intensità del colore, la quantità di adesivo applicata localmente.

Prima di procedere con l'applicazione dell'adesivo sul tessuto di foderatura, è stata delimitata l'area sulla quale spruzzarlo *(figure 33, 34, 35 e 36).*

28. Anilina.

<sup>27.</sup> Telaio in alluminio estendibile, ad uso provvisorio per la foderatura.

Una volta spruzzato l'adesivo, è stato preparato il tessuto con i solventi per riattivarlo *(figura 37).* Prima di procedere con l'iniezione, è stato necessario avvolgere il tessuto di riattivazione in un melinex non siliconato, così da evitare l'evaporazione dei solventi e garantire il loro omogeneo assorbimento.

I solventi iniettati nel tessuto di riattivazione, tramite siringa vitrea, sono stati l'acetone e l'alcool isopropilico in rapporto 1:1.

La quantità di solventi da utilizzare è stata calcolata in base alle dimensioni del dipinto originale (60cm x 36cm) e rapportata alla quantità "standard" per la riattivazione dell'adesivo (150ml x m<sup>2</sup> ). Dunque la quantità di solvente utilizzata è stata di 32ml di miscela acetone e alcool isopropilico in rapporto 1:1 (16ml acetone e 16ml di alcool isopropilico).

Una volta preparato il piano e organizzati i materiali, si è potuto procedere con la foderatura.

Il dipinto è stato posizionato con la pellicola pittorica rivolta verso il piano di lavoro, con un foglio di melinex siliconato tra piano dipinto (con il lato siliconato rivolto verso l'alto, a contatto con il fronte del quadro). La tela apprettata, con l'adesivo asciutto, è stata posizionata sulla tela originale tenendo conto delle dimensioni dei margini necessari per la successiva intelaiatura.

Come tessuto di riattivazione è stato usato un tessuto di pesantezza simile a quella di un lenzuolo. Tra il tessuto di riattivazione e la tela di foderatura, è stato interposto un tessuto crinolino (una retina monofiato) utilizzato come strato distaccante poroso, così da evitare il contatto diretto del tessuto di riattivazione con il retro della fodera apprettata con una resina solubile ai solventi da utilizzare. Qualora non fosse stato utilizzato questo strato distaccante, si sarebbe provocato anche l'incollaggio del tessuto di riattivazione alla fodera *(figura 38).*

Per favorire la circolazione dell'aria all'interno del sacco da vuoto, in cui è stato chiuso l'insieme, sul tessuto di riattivazione è stata posizionata un'altra tela *(figura 39).*

Il dipinto è rimasto 30 minuti nella busta sotto-vuoto chiusa ermeticamente *(figure 40 e 41).* 

Per perfezionare l'asciugatura, sono state aperte delle fessure nel sacco all'estremità opposte del tubo d'aspirazione del vuoto, in modo tale da creare un flusso d'aria che consentisse una rapida evaporazione del solvente residuo *(figura 42).*

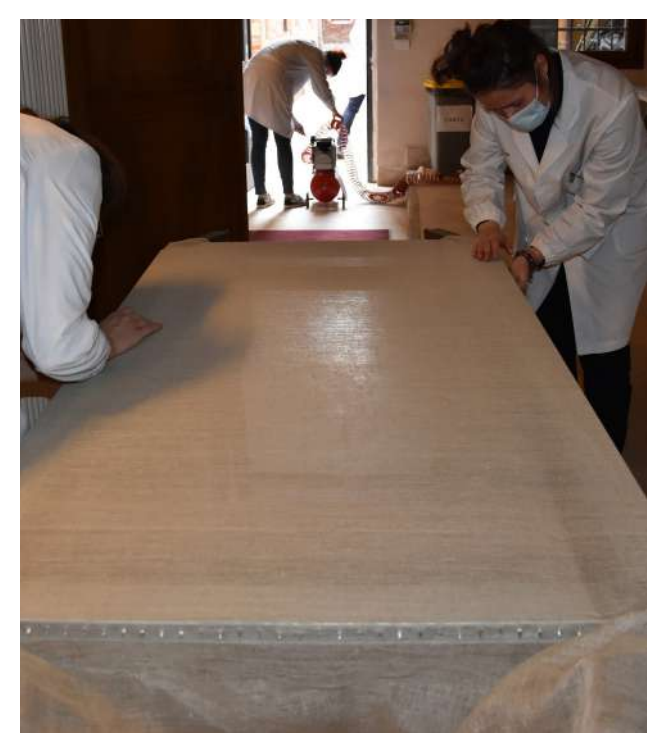

*Figura 29. Tela tensionata su telaio interinale Rigamonti.*

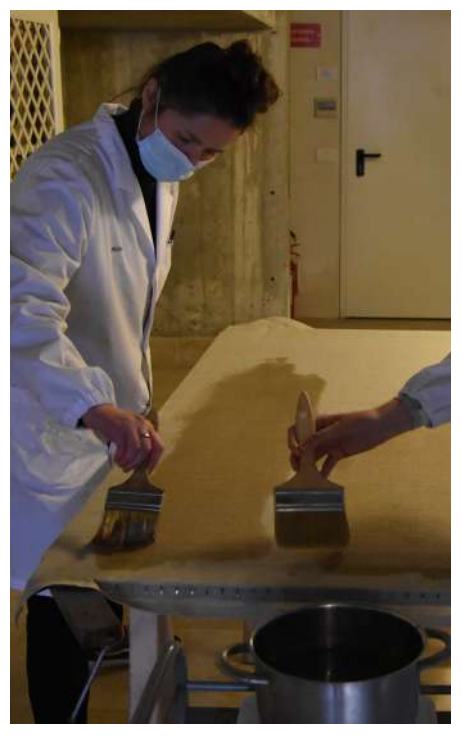

*Figura 30. Lavaggio della tela con acqua tiepida.*

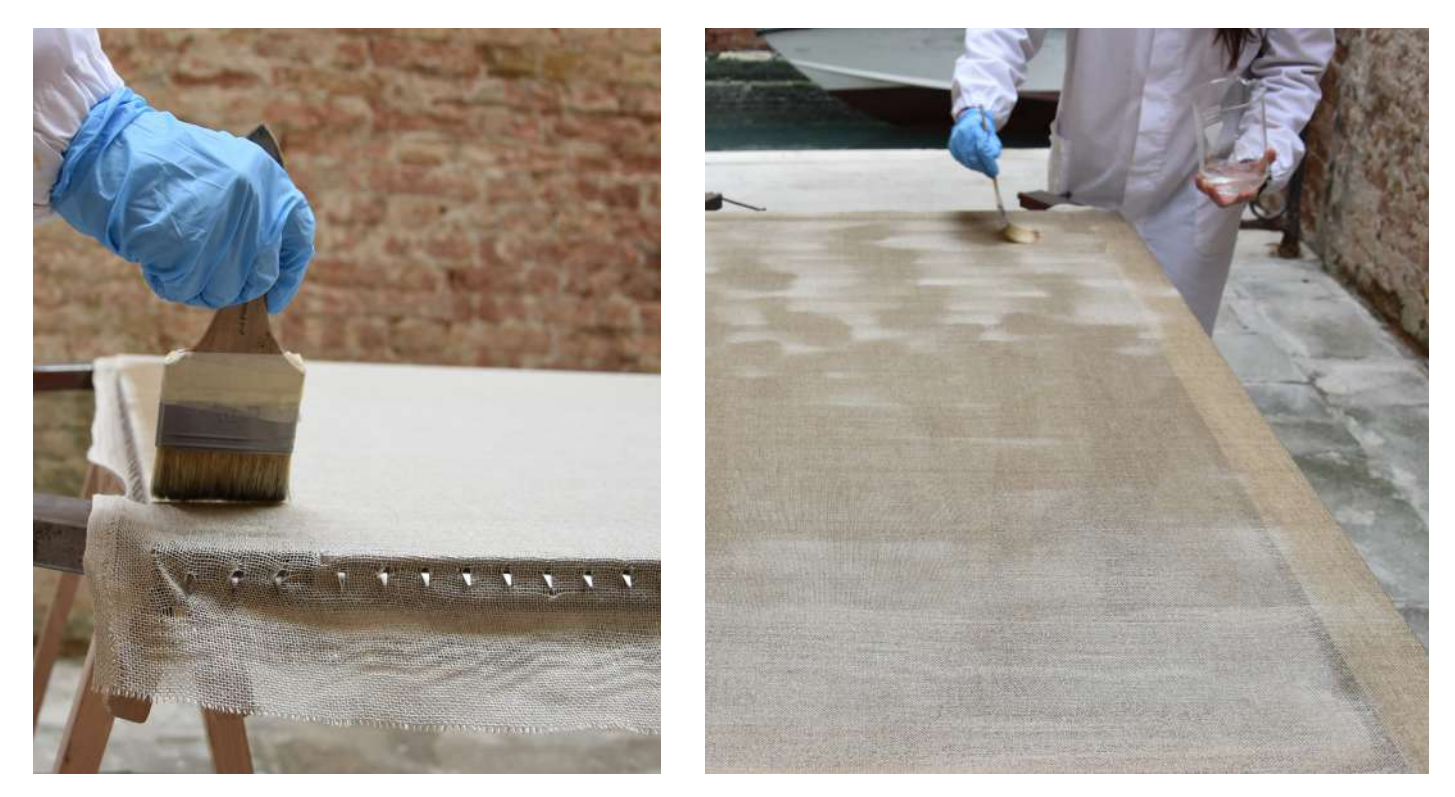

*Figure 31 e 32. Tela per foderatura apprettata con Paraloid B67 al 10% in ligroina e acetone, rapporto 1:1.*

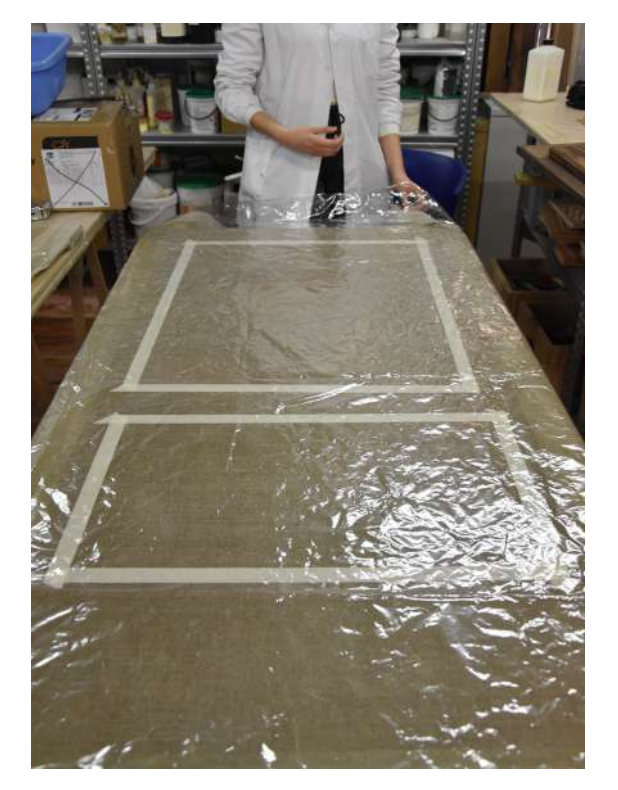

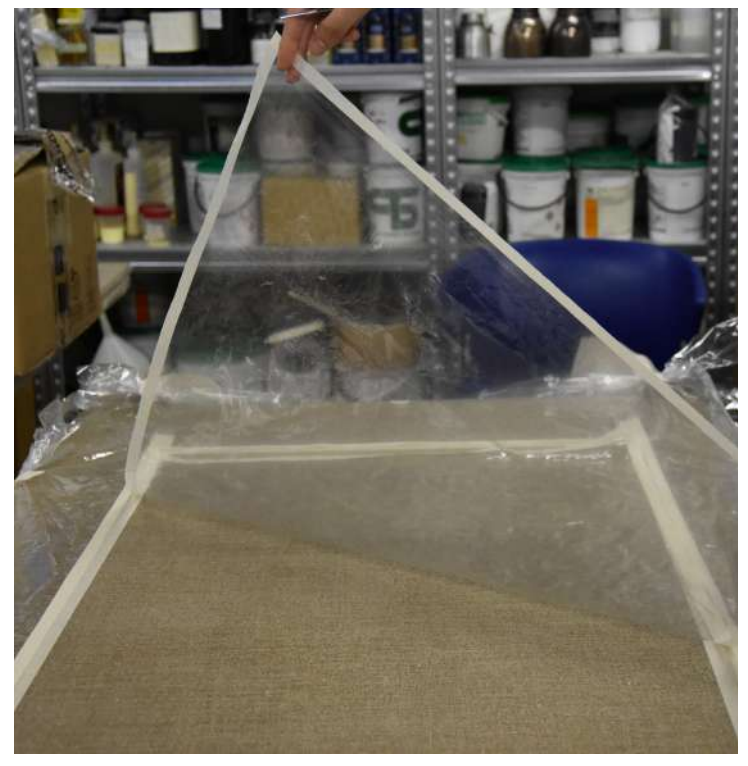

*Figure 33 e 34. Preparazione dell'area sulla quale spruzzare l'adesivo.*

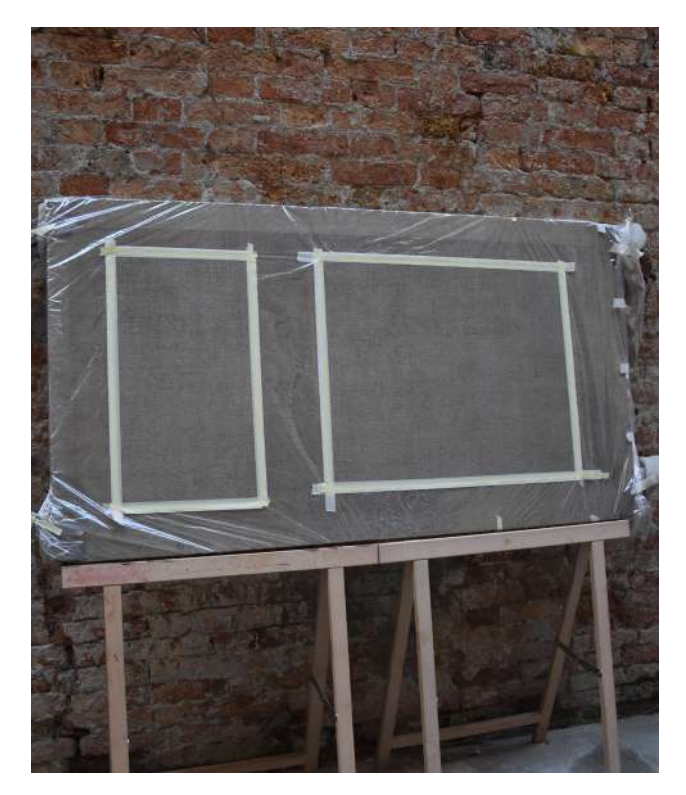

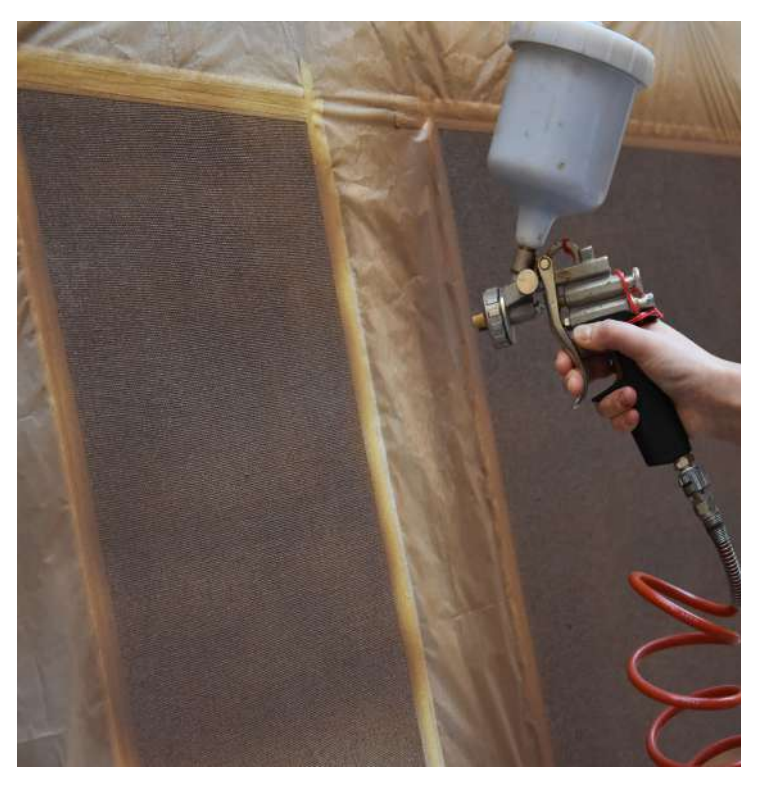

*Figure 35 e 36. Applicazione dell'adesivo al tessuto di foderatura.*

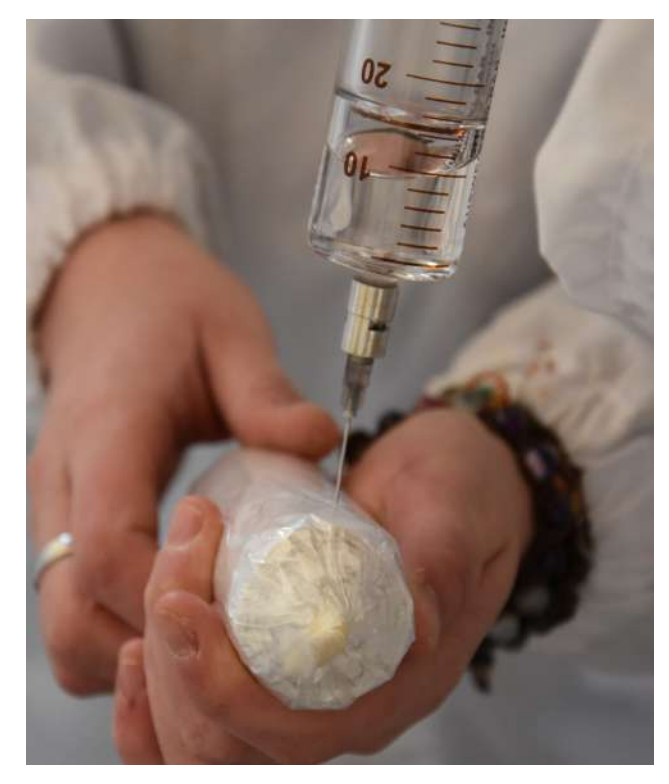

*Figura 37. Iniezione dei solventi nel tessuto di riattivazione.*

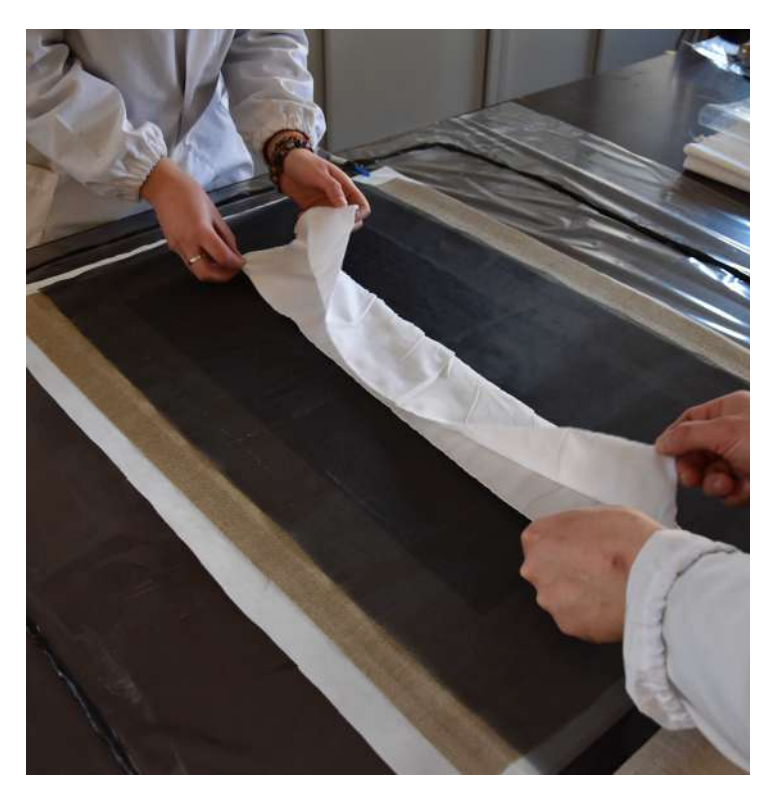

*Figura 38. Posizionamento del tessuto di riattivazione sulla tela di foderatura.* 

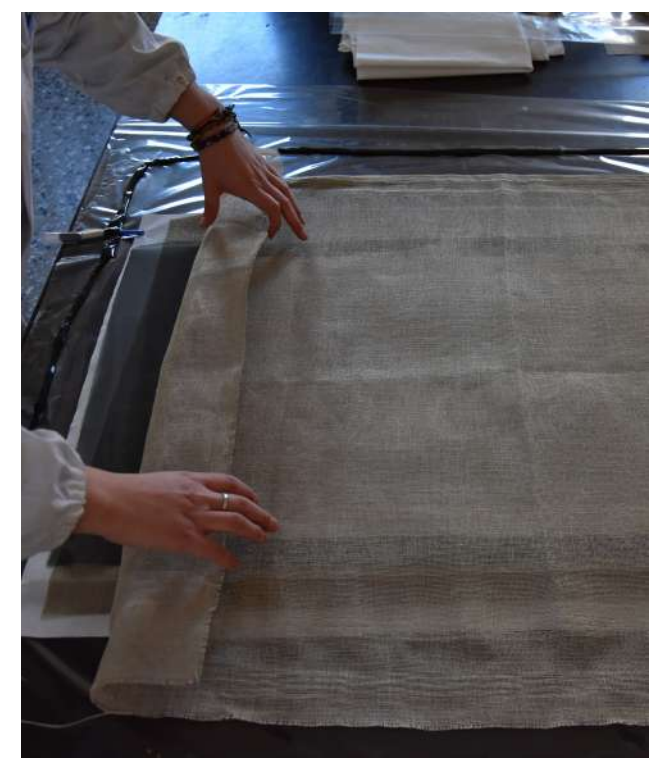

*Figura 39. Posizionamento di una seconda tela in modo da favorire la circolazione dell'aria all'interno del sacco.*

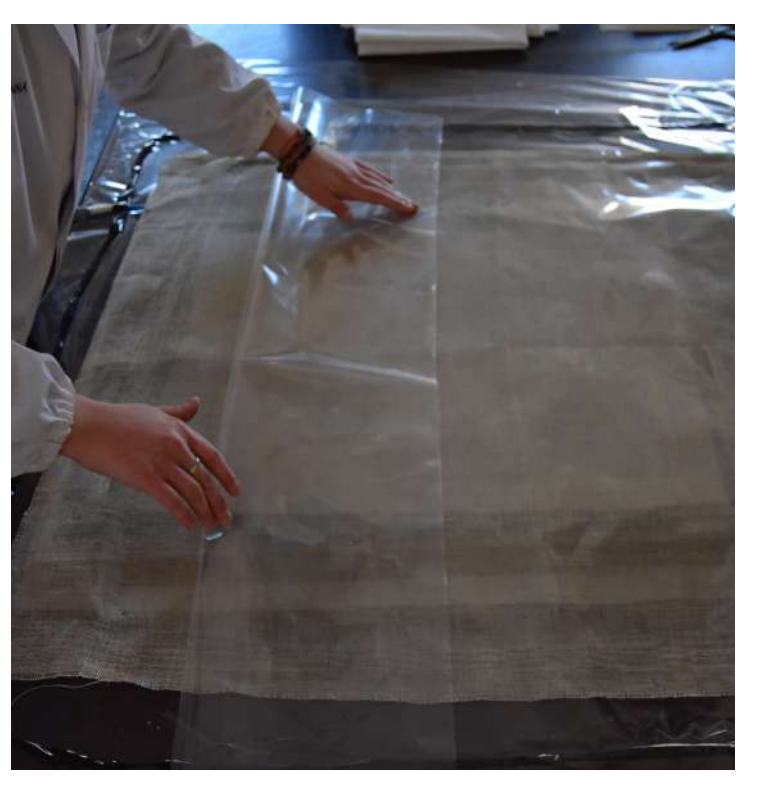

*Figura 40. Chiusura del sacco a bassa pressione.*

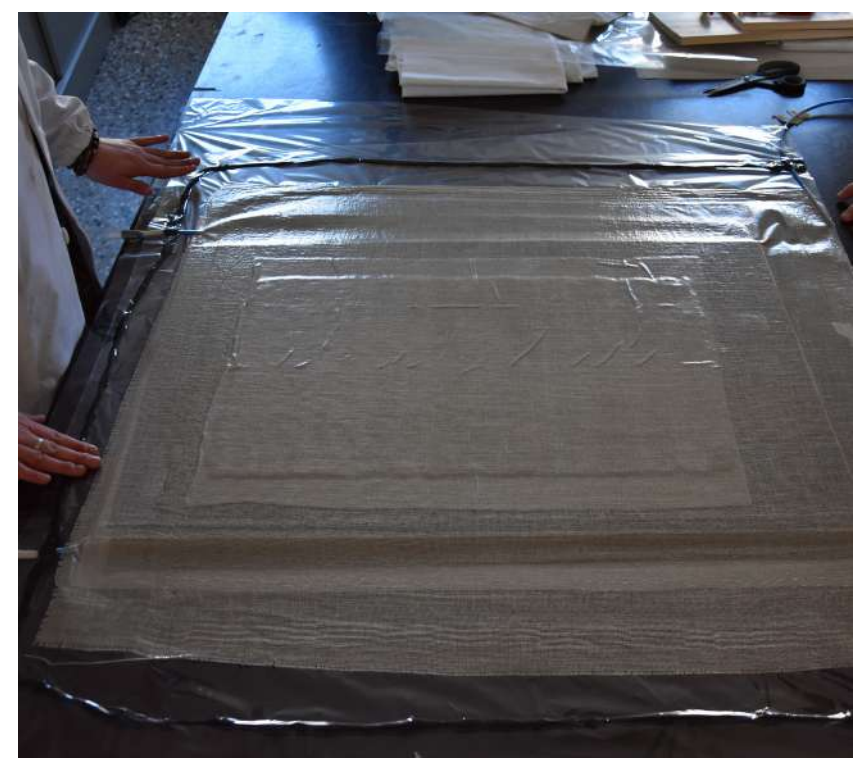

*Figura 41. Sacco a bassa pressione.*

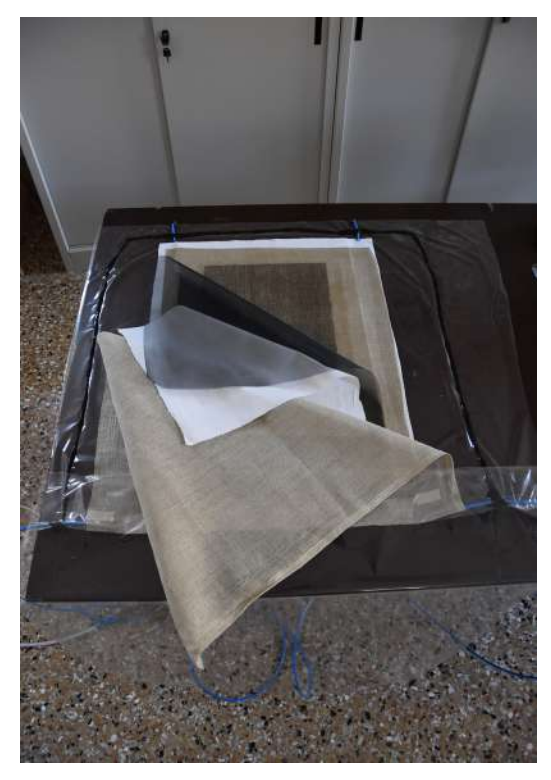

*Figura 42. Foderatura completata.*

#### **3.8 INTELAIATURA**

Al termine del processo il dipinto è stato intelaiato sul nuovo telaio *(figure 43 e 44).*

Il telaio originale era idoneo per la singola tela originale, ma sarebbe stato debole per sostenere il dipinto foderato, perciò si è scelto di sostituirlo.

Il nuovo telaio è realizzato in legno di abete, con incastri tenone-mortasa a espansione bidirezionale e con regolo aeratore. É stato tinto con mordente naturale color noce diluito in acqua, protetto con uno strato di gommalacca come turapori e infine con una stesura di cera d'api.

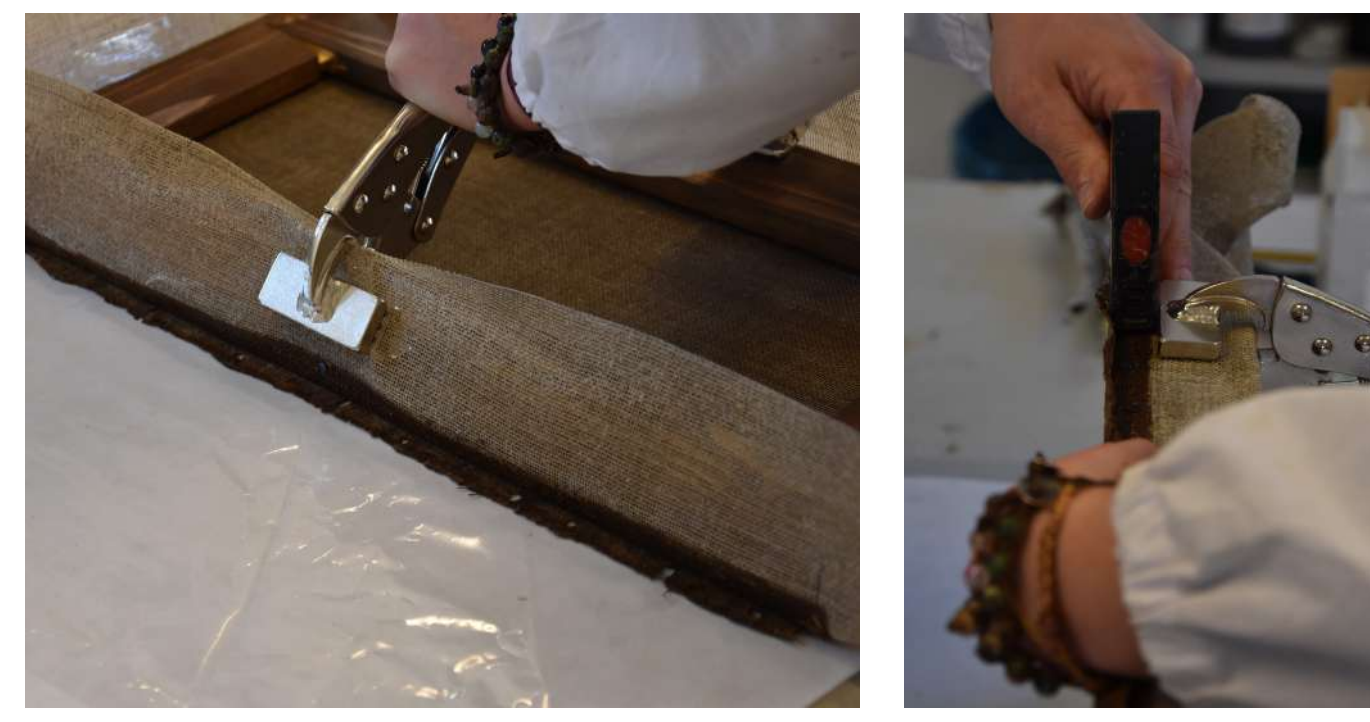

*Figura 43 e 44. Montaggio del dipinto sul telaio.*

#### **3.9 IMITAZIONE DELLA SUPERFICIE**

Una volta montata l'opera sul telaio, sulle zone dove erano state eseguite le stuccature, è stata effettuata l'imitazione della superficie con lo stucco già utilizzato, in modo da riprodurre sulla superficie liscia della stuccatura le imperfezioni e la rugosità superficiale delle parti originali della superficie circostanti le lacune *(figure 45 e 46).*

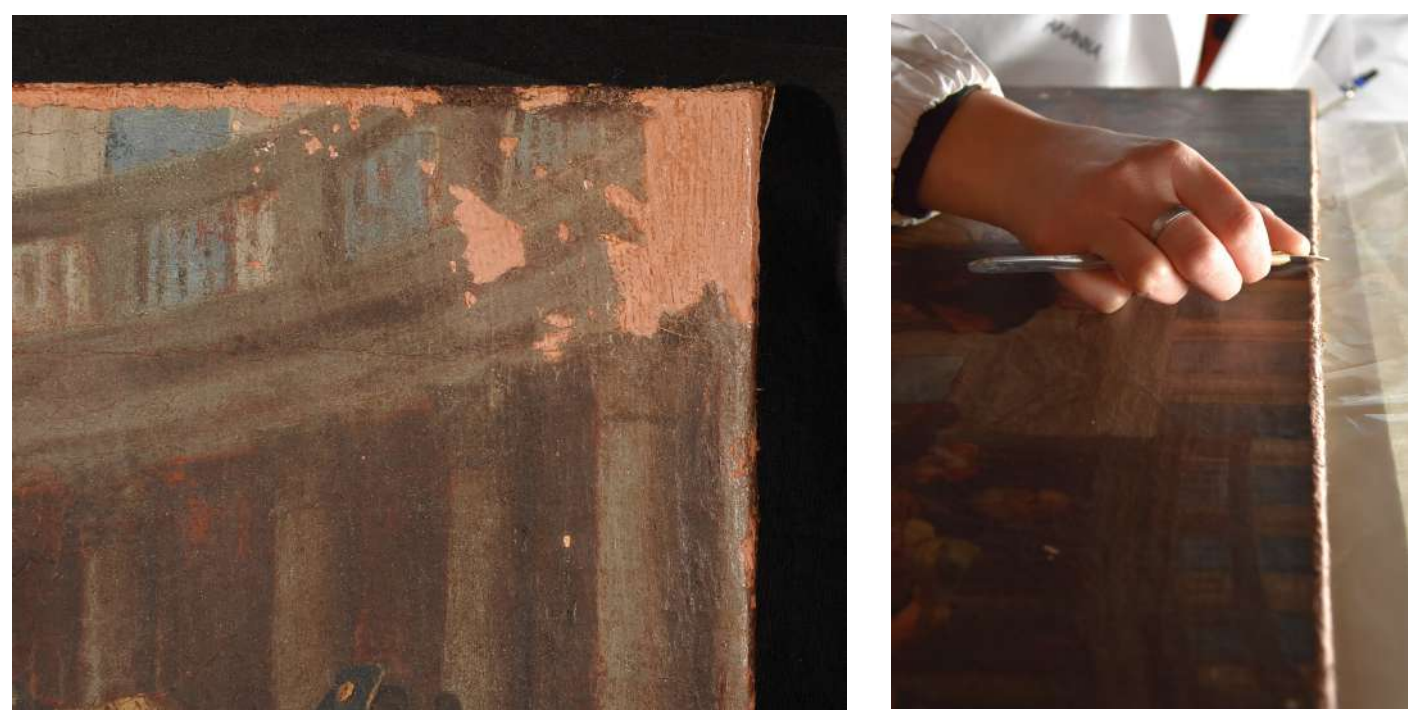

*Figure 45 e 46. Imitazione della superficie.*

# **3.10 RITOCCO PITTORICO**

Una volta terminata l'imitazione della superficie è iniziata la fase di reintegrazione pittorica.

Dato che le zone da ritoccare erano poche e poco estese, è stato scelto di effettuare una reintegrazione pittorica imitativa, a mimetico.

Come prima fase del lavoro sono state coperte le lacune con delle basi cromatiche a tempera, omogenee e meno sature dell'originale, così da aiutare il passaggio successivo di reintegrazione *(figure 47 e 48)*.

Le basi delle lacune sono state eseguite con la tempera a Gouache e, una volta completate, al dipinto è stata stesa una prima mano di vernice protettiva Laropal A81 (in white spirit all'85% e alcol isopropilico al 15%).

Una volta asciutta, la reintegrazione pittorica è stata completata con i colori a vernice e successivamente al dipinto è stata applicata con aerografo una stesura di vernice protettiva Laropal, in modo da proteggere l'integrazione pittorica e restituire la giusta saturazione al quadro.

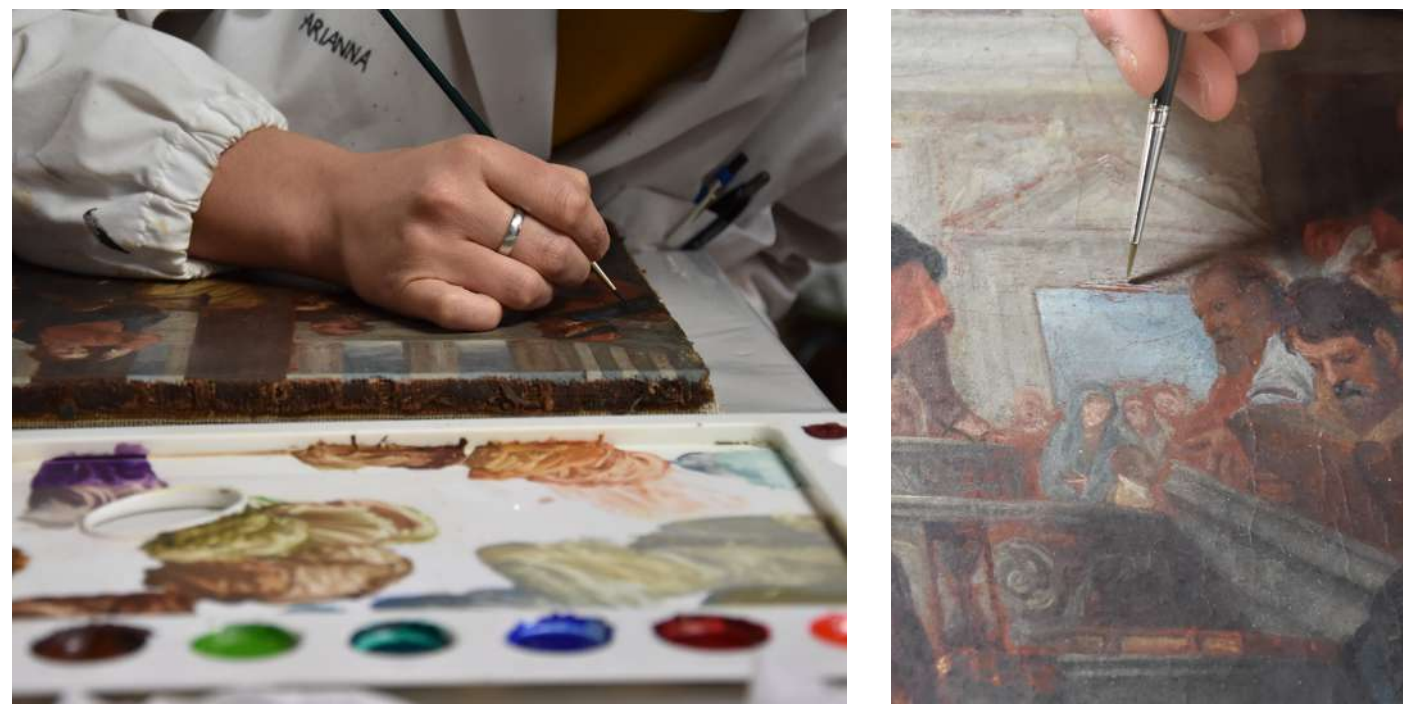

*Figure 47 e 48. Reintegrazione pittorica.*

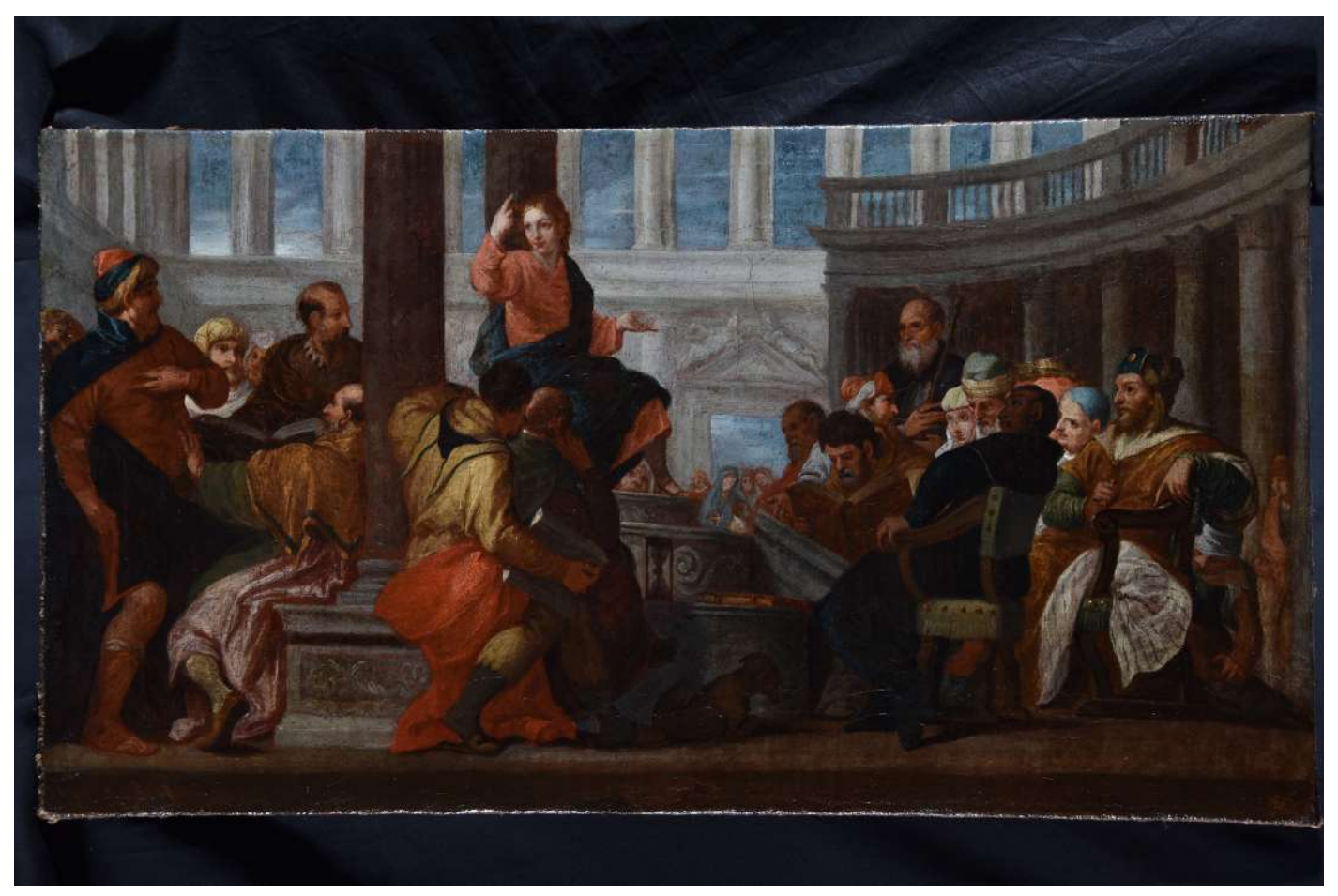

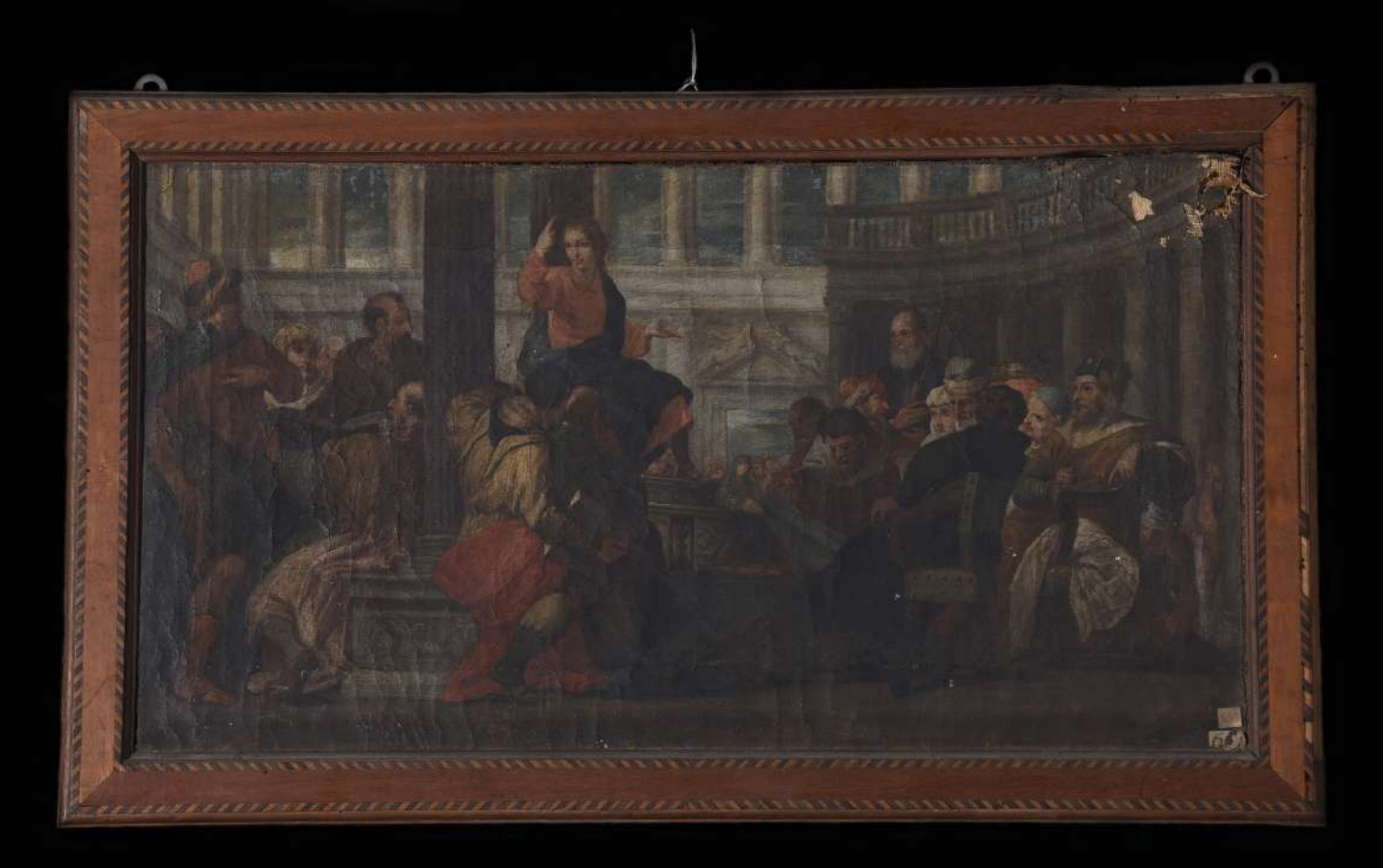
# **PARTE II CORNICE LIGNEA INTARSIATA**

### **4. STUDIO DELL'OPERA**

La cornice sottoposta all'intervento di restauro rappresenta l'elemento accessorio contenente il dipinto "Cristo fra i dottori " attribuito al pittore veneziano Gaspare della Vecchia.

Dopo un'analisi stilistica l'opera è stata datata come risalente al XVIII secolo.

La cornice lignea, che misura 64,5 cm x 38 cm, si presentava in uno stato conservativo discreto, con evidenti lacune, ma una buona conservazione dal punto di vista del materiale ligneo.

A livello strutturale, i quattro masselli, in legno di conifera, che componevano il telaio della cornice, sono assemblati con incastri tenone-mortasa<sup>28</sup> a vista.

Per conferire un aspetto estetico che nobilitasse maggiormente la cornice, il *commesso ligneo<sup>29</sup>*, oggi denominato *intarsio ligneo* o *tarsia lignea30*, è stato eseguito con il metodo alla *certosina*, utilizzando due specie legnose di diverso colore, identificate, attraverso il riconoscimento macroscopico tramite lenti, come acero e noce.

<sup>28.</sup> Un tipo di giunzione ad incastro, composto da un maschio (tenone) e dall'alloggio corrispondente (mortasa).

<sup>29.</sup> Il termine *commesso* deriva dal verbo *commettere* e dal latino *committere* che signfica mettere insieme, congiungendo in modo da creare un'aderenza perfetta tra le parti.

<sup>30.</sup> Termini che derivano dall'arabo e indicano quelle opere ornamentali o figurate ottenute commettendo elementi variamente sagomati di materia diversa come marmi, pietre o legni.

Il nome *intarsio alla certosina* deriva dai frati di San Brunone (certosini) che praticavano questa lavorazione con grande abilità, pazienza e maestria. É caratterizzata dall'uso di piccole tessere poligonali di varie specie legnose e di altri materiali, disposte a mano libera all'interno di incavi praticati nel massello di legno in modo da creare disegni geometrici semplici come rombi, rosette e stelle31.

Nella cornice presa in esame, sono stati utilizzati legno di noce ed acero per conferire un contrasto di colore, intagliati a 45°.

Sul retro, in corrispondenza del regolo superiore, si trovano tre attaccaglie: più antiche quelle laterali rispetto alla centrale, probabilmente più recente.

L'intarsio presenta delle lacune e l'impiallacciatura<sup>32</sup> sull'angolo in alto a destra non è ben adesa al supporto. Il listello coprifilo del lato superiore a destra risulta lacunoso, anche nella parte dell'intarsio *(figura 49)*.

<sup>31.</sup> F. Fedeli, *Giuliano da Maiano e Domenico del Tasso. Il coro ligneo intagliato e intarsiato della cattedrale di San Lorenzo a Perugia, vicende storiche e conservative*. Capitolo II – Vicende conservative, Intervento di restauro e ricostruzione. Edifir, Firenze 2015, pag. 99.

<sup>32.</sup> Termine utilizzato per indicare un foglio di legno pregiato, sotto il millimetro di spessore, utilizzato per coprire una struttura di legno meno pregiata.

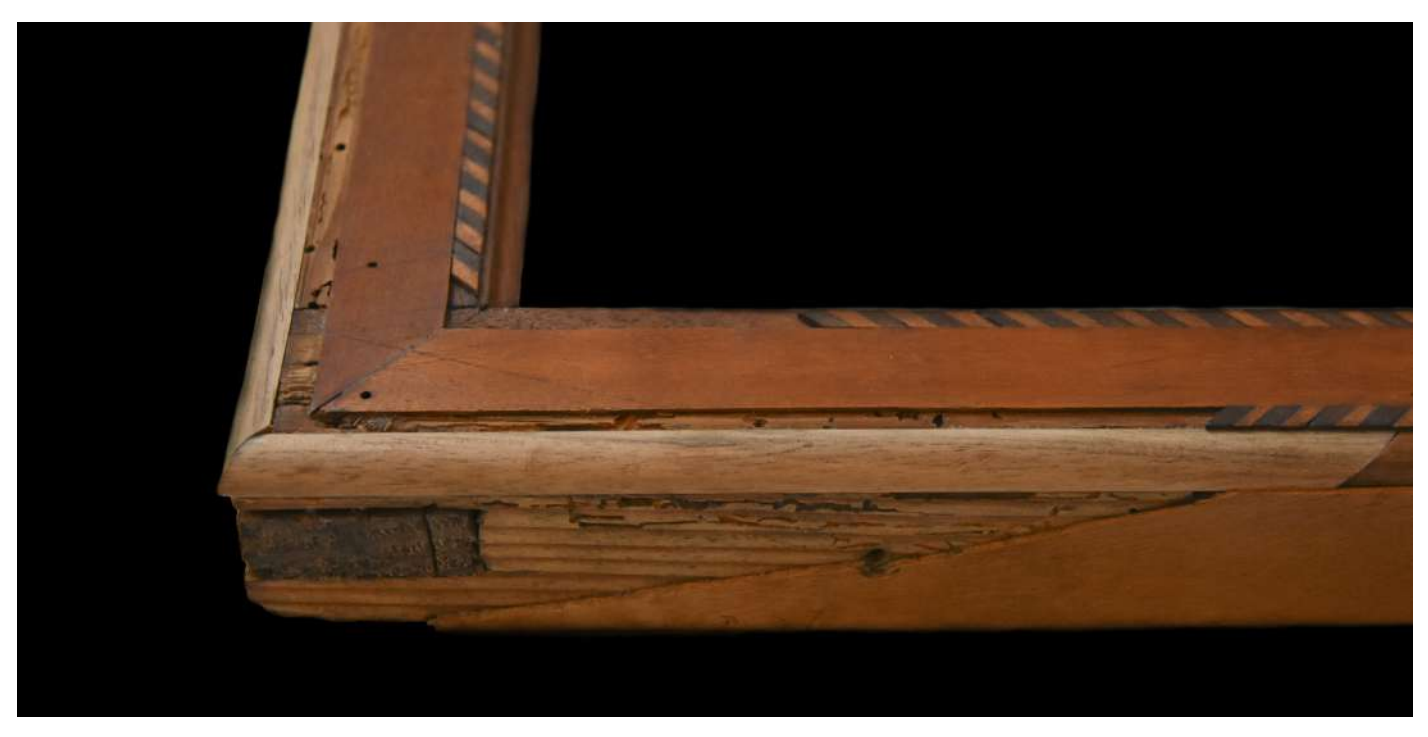

*Figura 49. Listello coprifilo del lato superiore destro degradato con lacune dell'intarsio*.

# **5. INTERVENTO DI RESTAURO DELLA CORNICE**

Dopo aver smontato il dipinto dalla cornice, sono state eseguite delle prove di pulitura sul fronte e sul perimetro di essa. Si è iniziato testando dei solventi apolari come la ligroina, passando poi a solventi più polari come acetone e alcool.

Per la parte frontale, evitando l'intarsio, si è scelto di utilizzare la ligroina, mentre sul perimetro della cornice si è optato per una miscela di acetone e alcool (AE1)<sup>33</sup>.

Per la pulitura del retro è stato preparato 1 litro di acqua demineralizzata con 20 ml di Tween 20<sup>34</sup> , che ha permesso la rimozione totale dello strato pulverulento e del particellato più coerente (sporco grasso), *(figure 50 e 51).*

<sup>33.</sup> L'AE1 è composto per il 75% di acetone e per il 25% di alcool.

<sup>34.</sup> Un tensioattivo idrosolubile con un buon potere detergente.

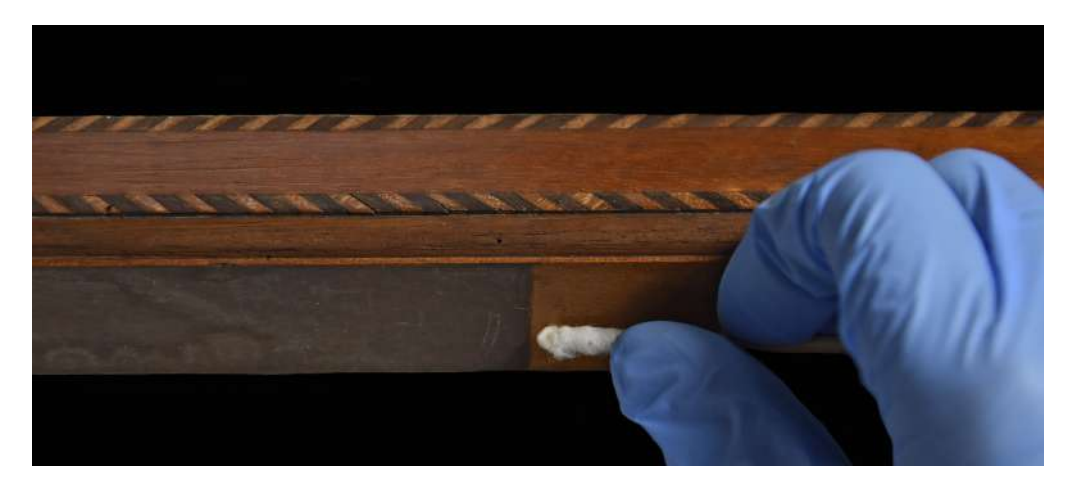

*Figura 50. Pulitura con AE1 per il perimetro.*

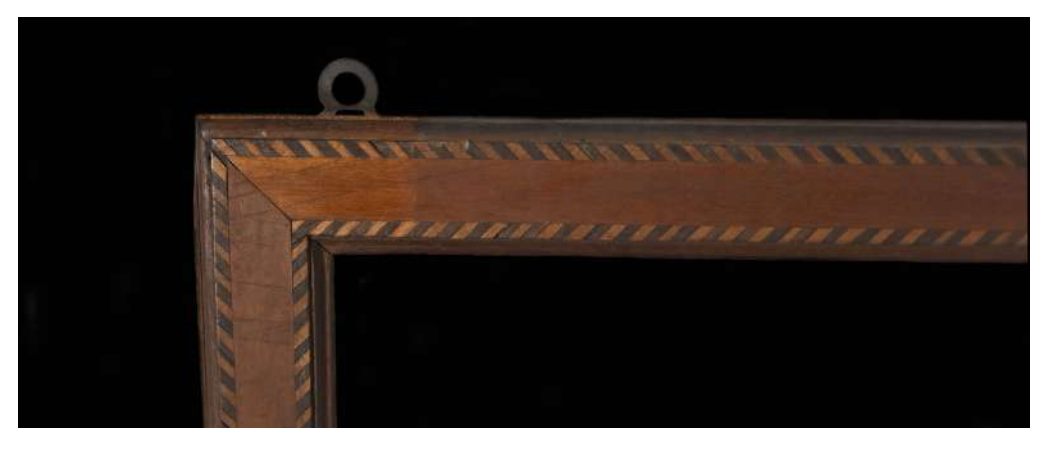

*Figura 51. Pulitura con ligroina per il fronte.*

Successivamente, nelle parti meno adese e a rischio di distacco, si è proceduto ad un consolidamento, tramite siringa, con colla alifatica Weldwood<sup>35</sup> pura, che ha restituito ai listelli maggiore resistenza e dato un miglior incollaggio e impermeabilità.

Dopo l'asciugatura della colla, con l'ausilio del calibro, sono state attentamente rilevate le misure delle parti mancanti della cornice, così da poterle ricostruire.

La ricostruzione è stata eseguita in parte con Araldite<sup>36</sup>, una resina epossidica bicomponente, facilmente lavorabile e intagliabile e con peso specifico inferiore a quello del legno.

Per prepararla sono stati utilizzati 4g di Araldite SV 427 e 4g di indurente HV 427 e, una volta raggiunta la consistenza desiderata, sono stati aggiunti dei pigmenti (ocra giallo, bianco di titanio e terra d'ombra bruciata) per ottenere un colore dello stucco simile a quello del legno *(figure 52, 53 e 54).*

<sup>35.</sup> Una colla alifatica ad altissimo potere legante.

<sup>36.</sup> Araldite SV 427 / HV 427 (Cts srl.) Resina epossidica tixotropica.

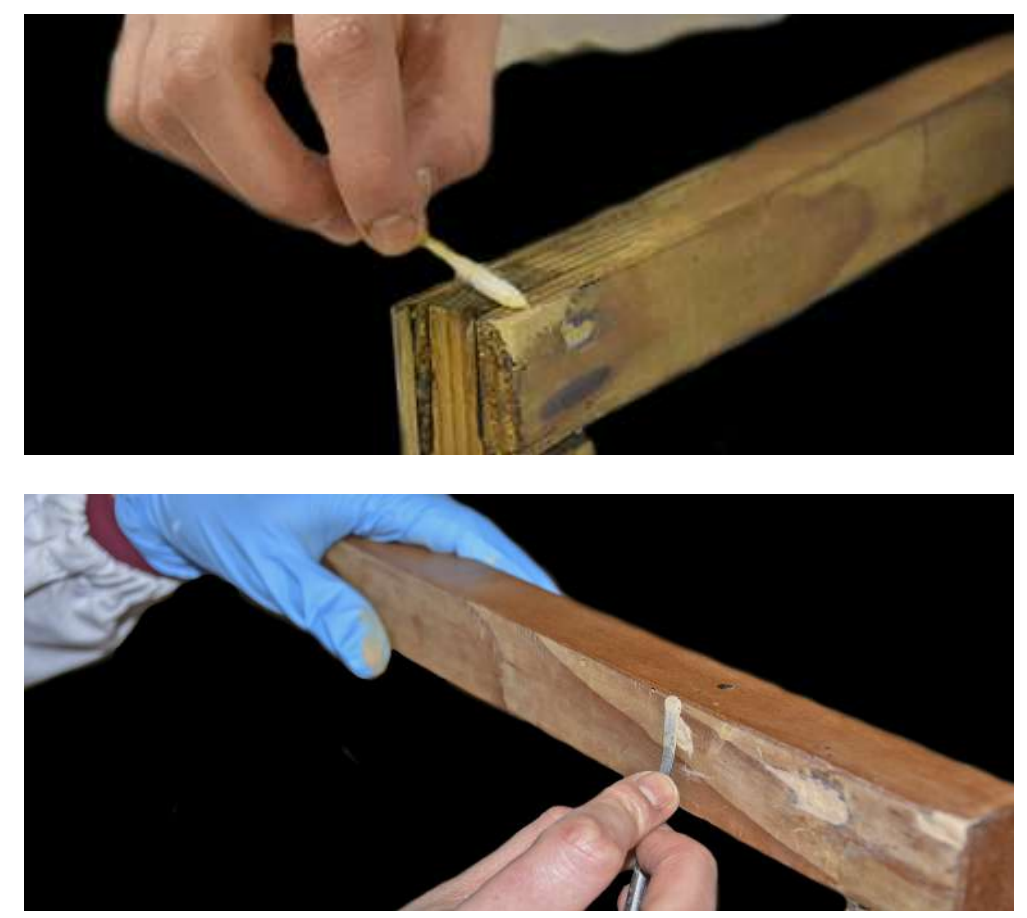

*Figure 52 e 53. Stuccatura delle lacune con Araldite*

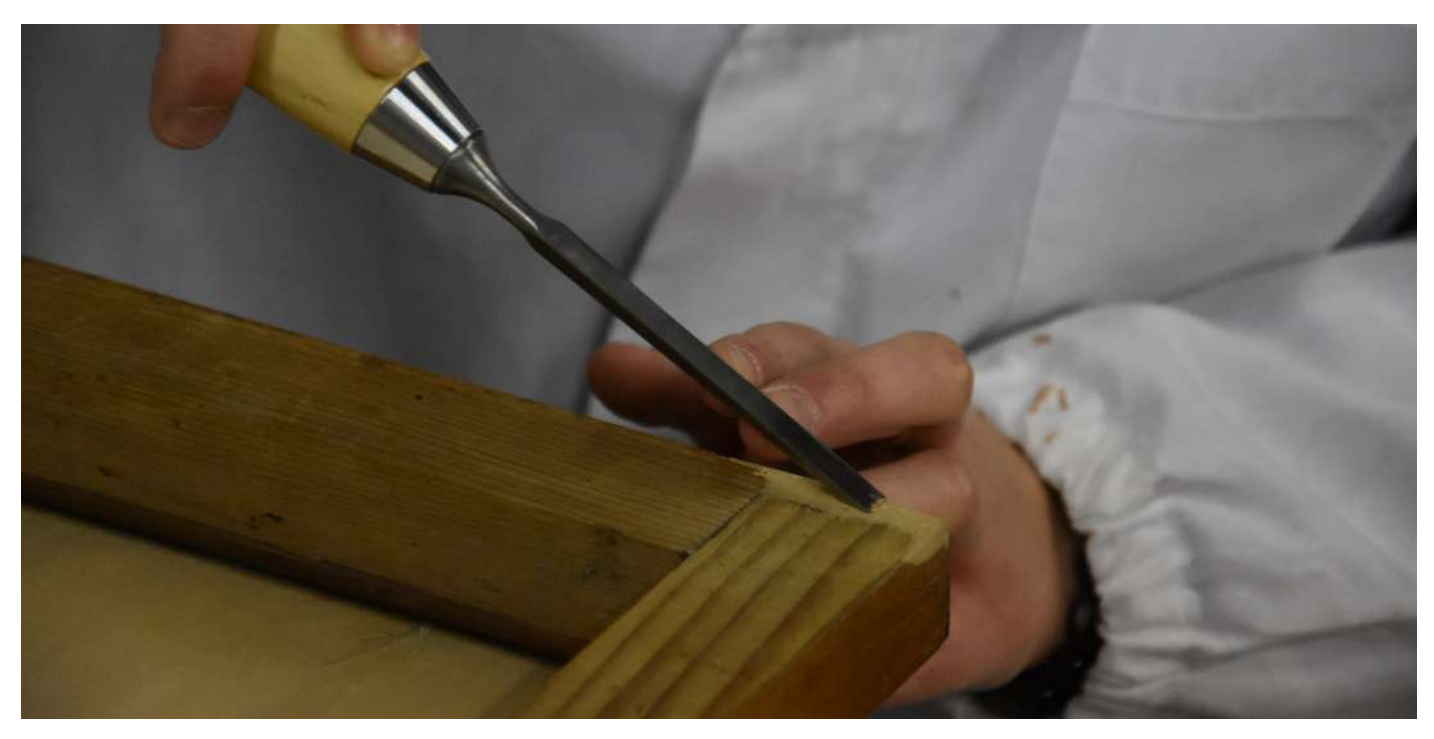

*Figura 54. Lavorazione dell'Araldite tramite scalpello* Per reintegrare l'intarsio della cornice, a imitazione dell'originale, sono stati preparati dei piccoli listelli in noce e in acero successivamente incollati con colla Weldwood *(figure 55 e 56)*.

Parallelamente sono state ricostruite le parti in cui la cornice mancava di spessore e rigidità *(figure 57 e 58)*, cercando di identificare il tipo di legno da utilizzare per la ricostruzione del listello coprifilo. Dopo un'accurata ricerca sono state eseguite delle prove con dei listelli di mogano. I pezzi sono stati piallati e carteggiati per rendere la loro superficie liscia, dopodiché è stata stesa la gommalacca<sup>37</sup> rubino al 20% in alcool etilico. La gommalacca rubino, però, rendeva la superficie dei listelli di colore troppo rossiccio, perciò sono state eseguite altre prove.

E' stata stesa la gommalacca limone al 20% in alcool etilico, dopo un ulteriore carteggiatura della superficie, si è stesa la gommalacca chiara decerata, sempre al 20% in alcool etilico.

Dopo queste due stesure, il colore dei listelli in mogano si avvicinava al colore originale, così come le fibrature.

Successivamente sono state rilevate le misure della lacuna ed è stato realizzato il pezzo di listello coprifilo per risarcire la lacuna nell'angolo in alto a destra *(figura 59).*

<sup>37.</sup> Resina organica di origine animale, ricavata dalla secrezione di un insetto. Utilizzata anche per la meccatura.

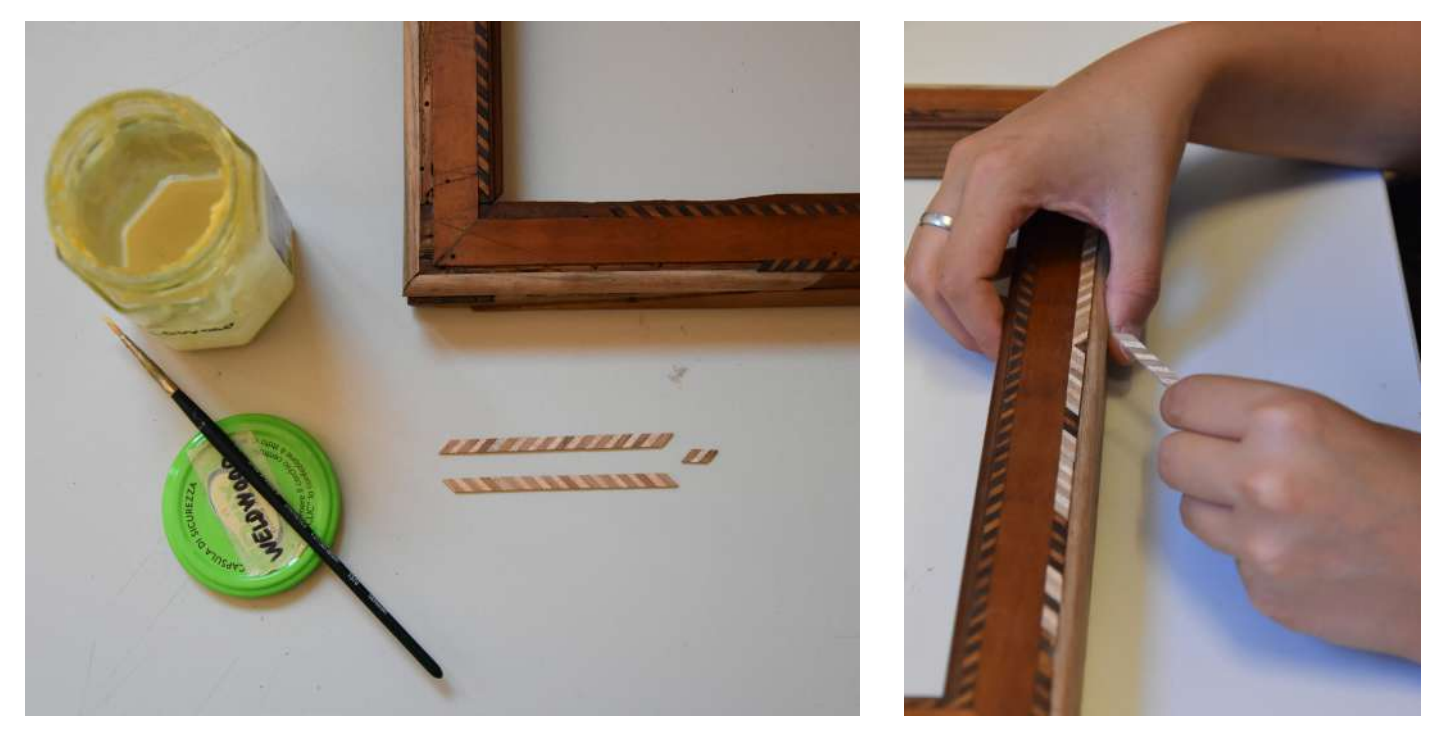

*Figure 55 e 56. Incollaggio dei listelli in noce e acero per risarcire l'intarsio*

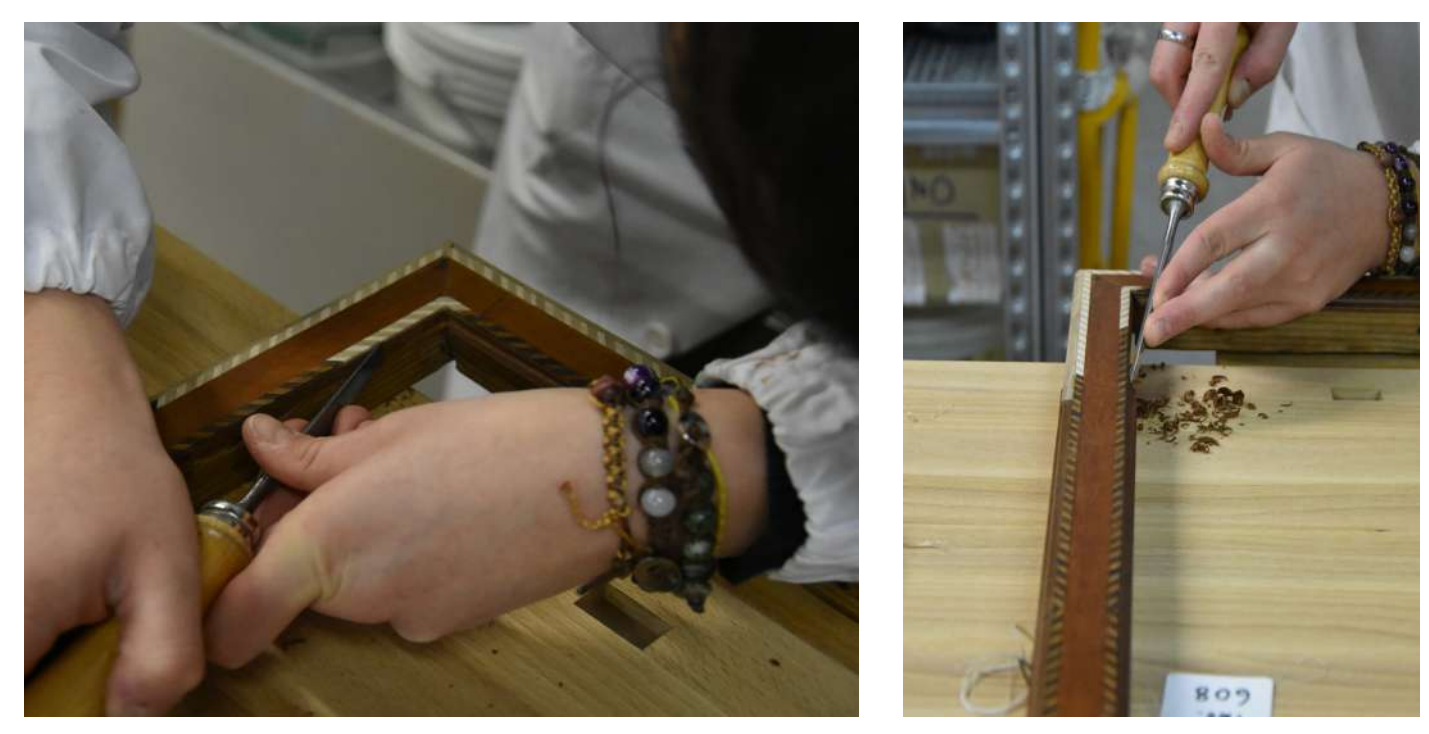

*Figure 57 e 58. Ricostruzione delle parti mancanti della cornice.*

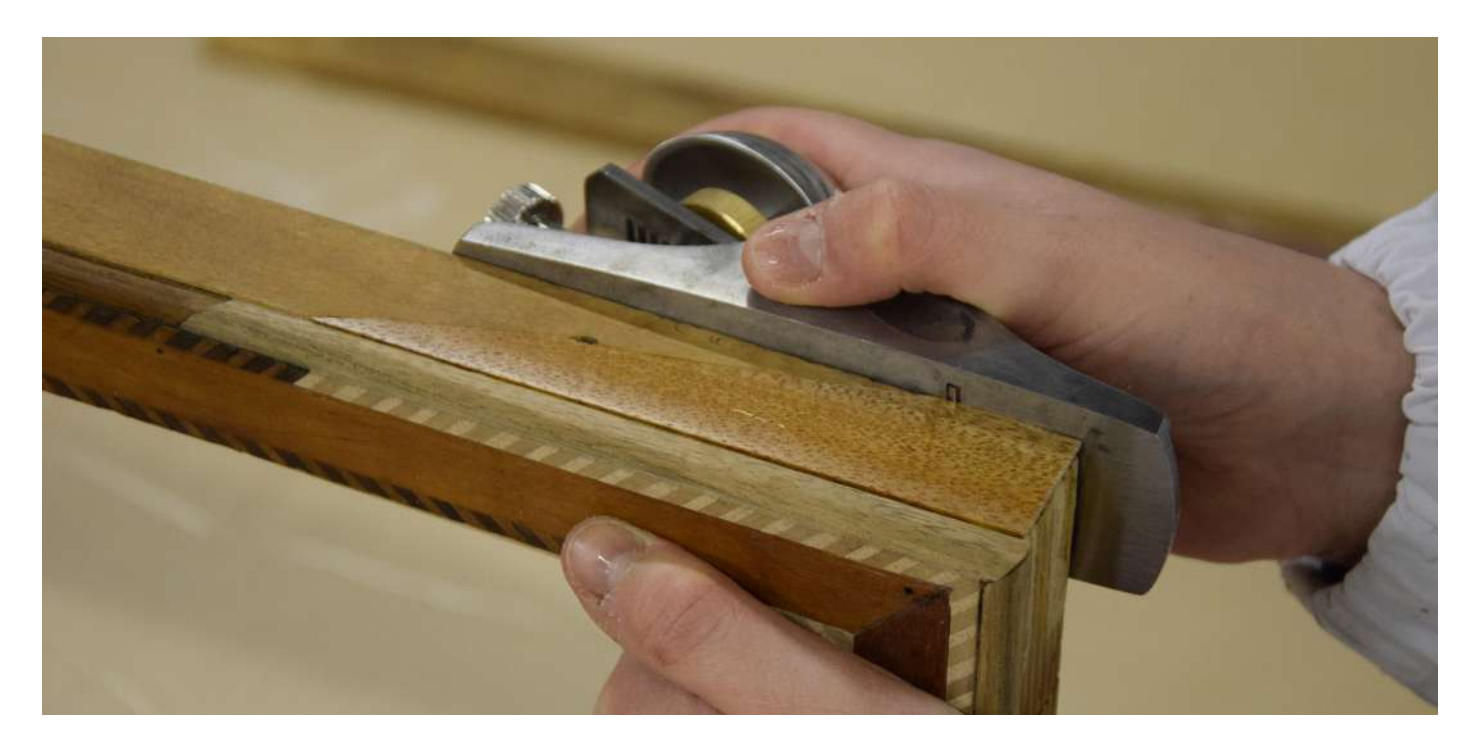

*Figura 59.*

*Listello carteggiato e successiva stesura di gommalacca limone e gommalacca decerata al 20% in alcool etilico.*

Una volta terminato il risarcimento delle parti lacunose, i listelli dell'intarsio sono stati ritoccati con colori ad acquerello<sup>38</sup> *(figure 60, 61 e 62)*, così come le stuccature effettuate con l'Araldite<sup>39</sup>.

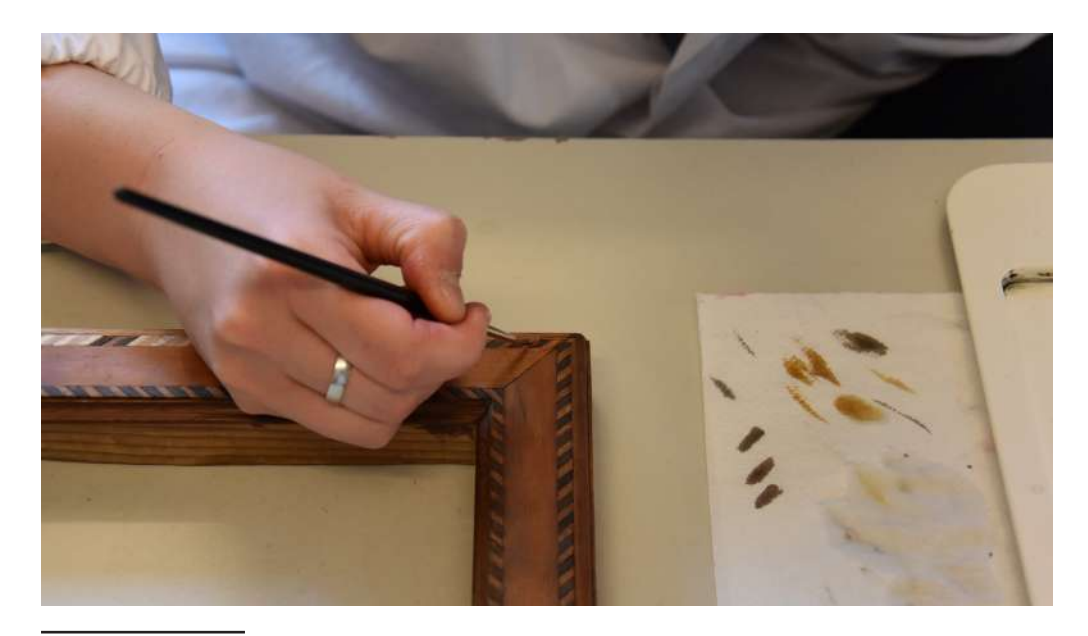

*Figura 60. Ritocco ad acquerello.*

<sup>38.</sup> Acquerelli Winsor&Newton

<sup>39.</sup> Reintegrazione pittorica eseguita a mimetico.

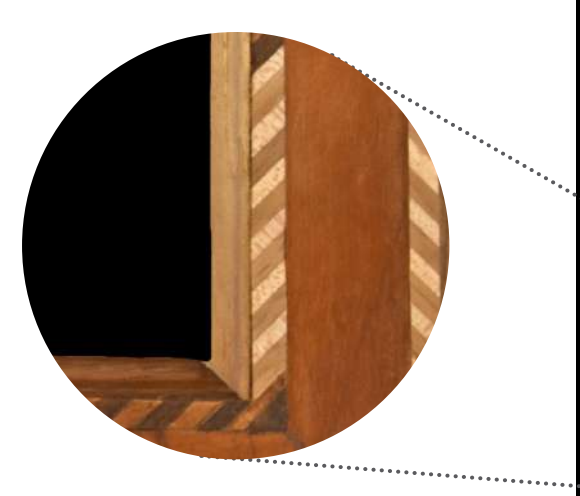

*Figura 61. Prima del ritocco pittorico.*

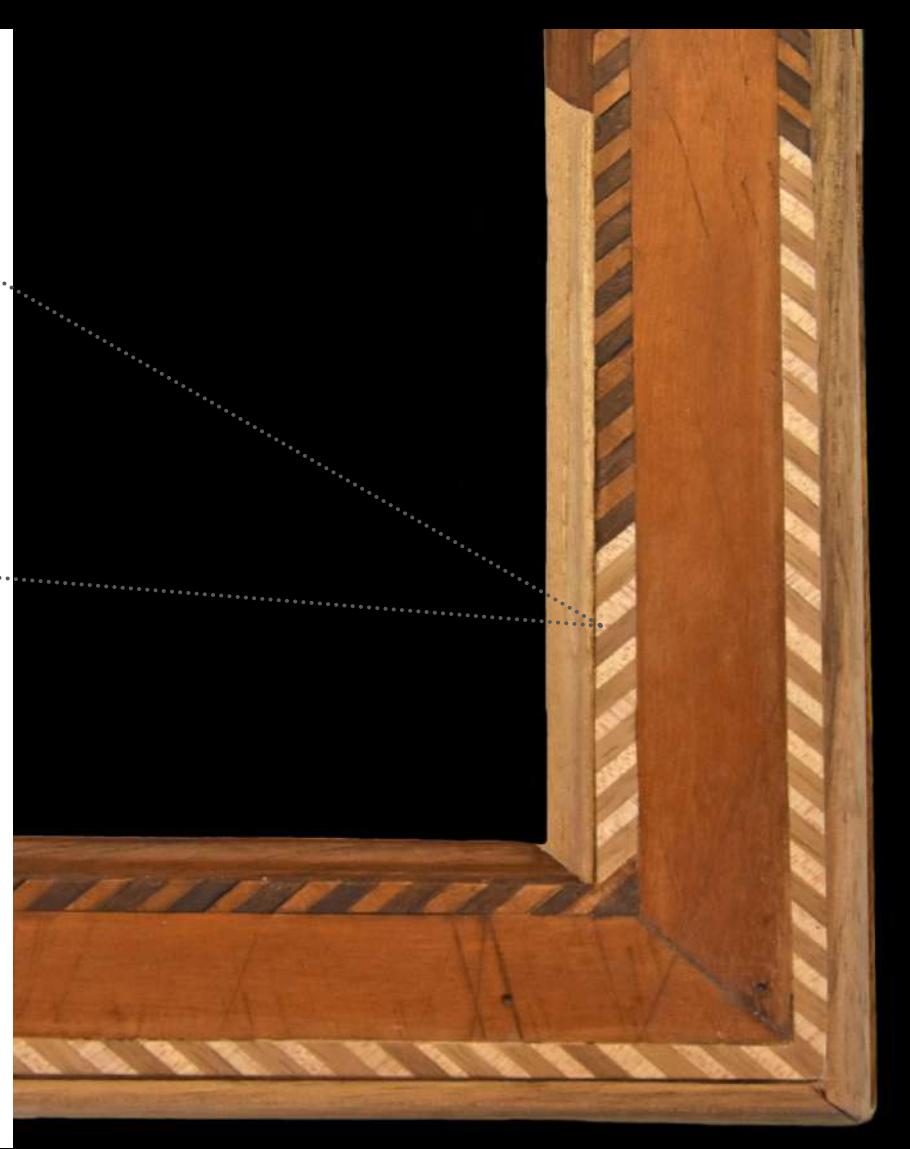

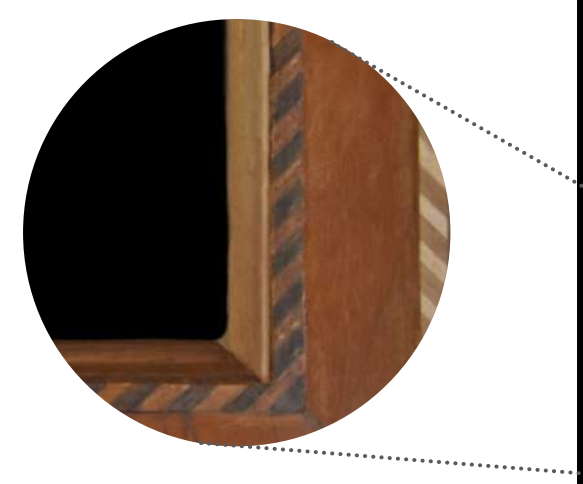

*Figura 62. Dopo il ritocco pittorico.*

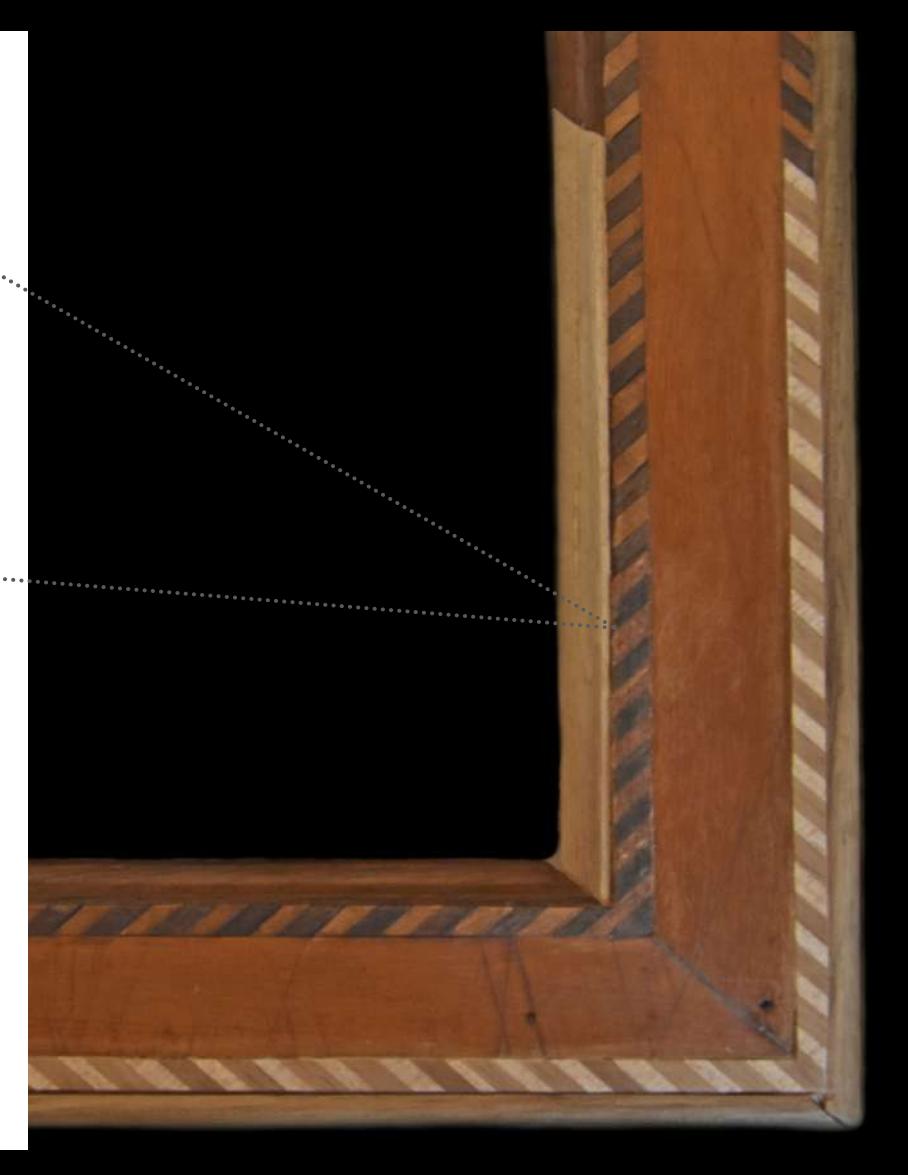

Per restituire una totale leggibilità all'opera, e così concludere l'intervento di restauro, è stato steso un mordente40 sui listelli coprifilo e su quelli utilizzati per ricostruire le parti in cui la cornice mancava di spessore. La cornicetta dell'opera è stata mordenzata a velature con mordenti color noce e ciliegio, così da avvicinarsi al colore originale, aggiungendo alla miscela una parte di ammoniaca e rendere così più facile la penetrazione del colore.

Per quest'operazione si è scelto di non usare le Aniline<sup>41</sup> perché meno stabili e più fotosensibili.

Dopo una prima velatura, per valutare il grado di saturazione del legno, è stata stesa della gommalacca decerata al 5% in alcool etilico.

E' stato necessario eseguire una seconda velatura a mordente nella parte centrale della cornice, arrivando al colore esatto. Per la verniciatura finale sono state applicate tre stesure di gommalacca al 10% in alcool etilico. Tra ogni stesura, il perimetro e il fronte della cornice, sono stati spagliettati con una paglietta a 4 zeri da verniciatura *(figura 63)*.

<sup>40.</sup> Prodotto che riesce a mantenere inalterato l'effetto naturale del legno senza nascondere le venature.

<sup>41.</sup> Colorante sintetico che si diluisce in solventi.

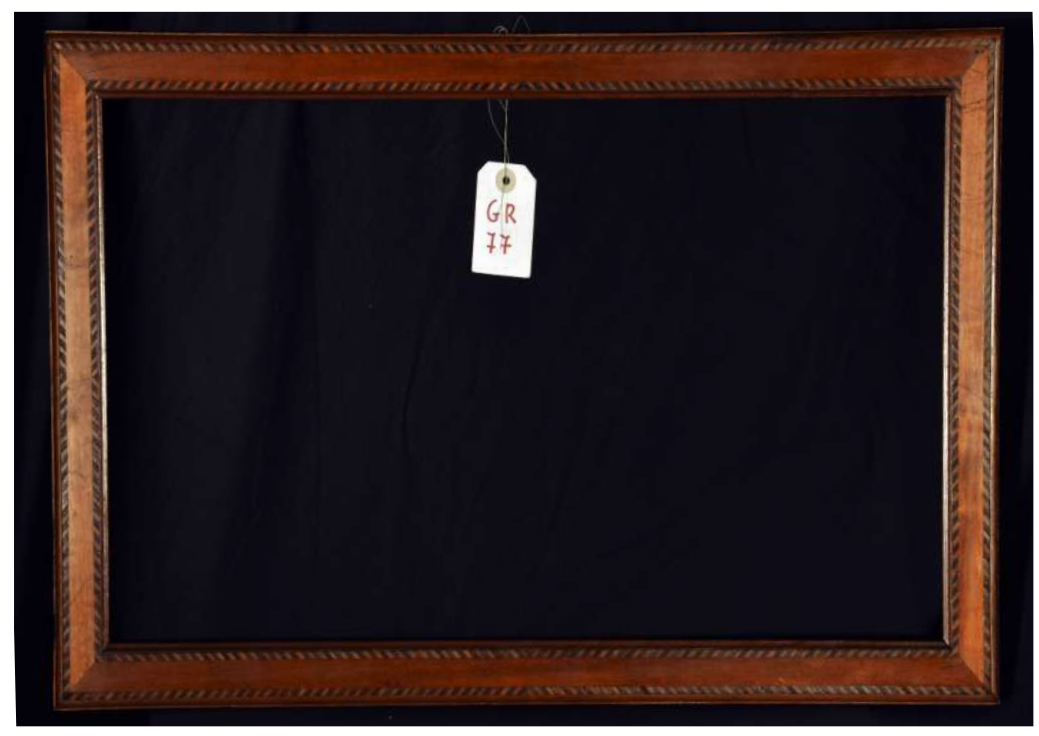

#### *Figura 63. Intervento di restauro concluso.*

#### **BIBLIOGRAIA E SITOGRAFIA**

- AA.VV., *Tecniche dell'arte*, vol. II, Mursia editore, 2021.

- F. Fedeli, *Giuliano da Maiano e Domenico del Tasso. Il coro ligneo intagliato e intarsiato della cattedrale di San Lorenzo a Perugia, vicende storiche e conservative*. Capitolo II – Vicende conservative, Intervento di restauro e ricostruzione. Edifir, Firenze 2015.

- F. Tonini, *La scultura lignea tecniche e restauro, manuale per allievi restauratori*. Lineamenti di restauro e conservazione dei beni culturali, Il Prato, Padova 2015.

- L. Venturi, *Le origini della pittura veneziana. 1300 – 1500.* Venezia, Istituto Veneto d'arti grafiche, 1907.

- M. Boschini, *La carta del navegar pittoresco*, 1660.

- N. Charney, *The Art of Forgery*. Phaidon Press Limited, 2015. Traduzione italiana Johan & Levi Editore, 2020.

- P. Cremonesi, E Signorini, *Un approccio alla pulitura dei dipinti mobili.* I Talenti – Metodologie, tecniche e formazione nel mondo del restauro, 29, Il Prato, Padova 2019.

- http://www.artericerca.com/

- https://www.treccani.it/

- https://www.academia.edu/

- https://artenet.it/

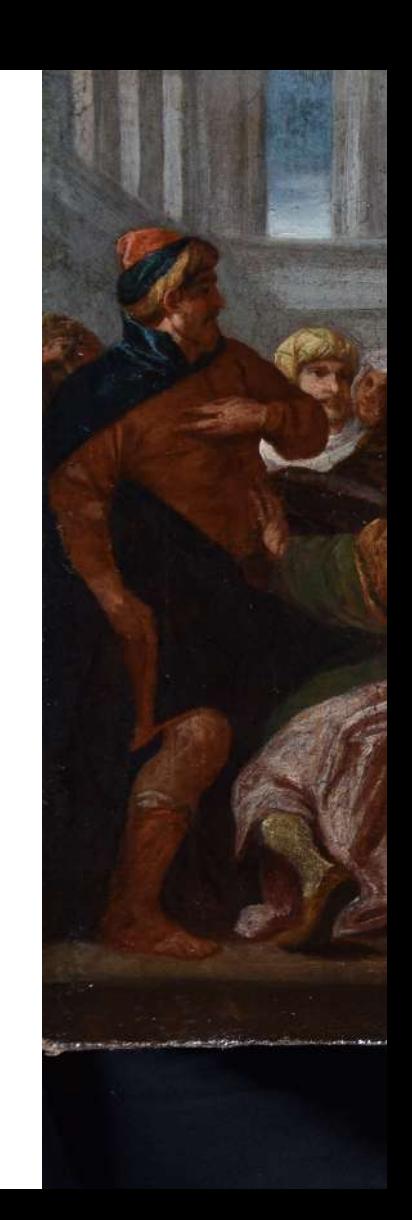

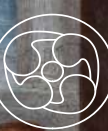

*Arianna Sagui Relatore: Paolo Roma Correlatore: Matteo Marton*

> INTERVENTO DI RESTAURO *LA DISPUTA DI GESU' TRA I DOTTORI DEL TEMPIO*

*Un artificio pittorico di Gaspare Della Vecchia*